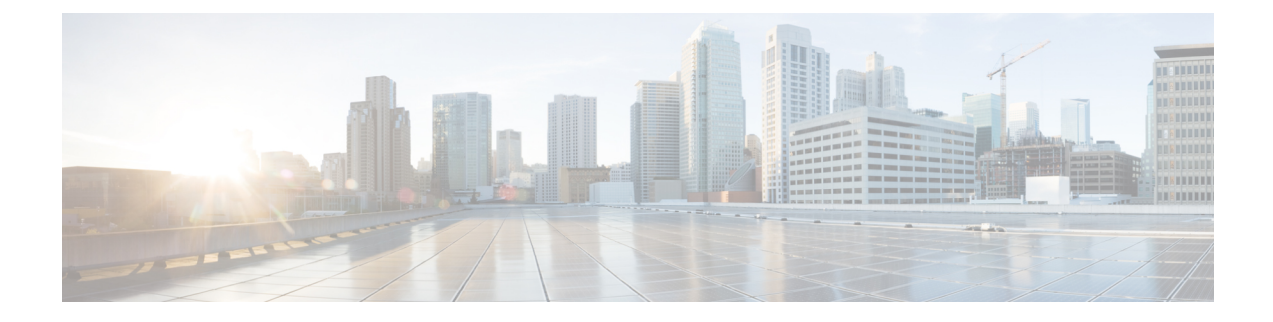

# **Cisco IMC REST API Examples**

This chapter includes the following sections:

- [Examples](#page-0-0) of Server Tasks, on page 1
- [Examples](#page-45-0) of Server Tasks for 3.1(3), on page 46

## <span id="page-0-0"></span>**Examples of Server Tasks**

This chapter includes the following examples on how to use the REST API to perform common server tasks:

- Establishing Session-based [Authentication,](#page-2-0) on page 3
- Retrieving Redfish Version without [Authentication,](#page-4-0) on page 5
- Retrieving Service Root without [Authentication,](#page-5-0) on page 6
- Retrieving Metadata without [Authentication,](#page-5-1) on page 6
- Retrieving 'odata' without [Authentication,](#page-8-0) on page 9
- [Retrieving](#page-8-1) Chassis Details, on page 9
- [Retrieving](#page-9-0) Chassis Power Details, on page 10
- [Retrieving](#page-11-0) Chassis Thermal Details, on page 12
- [Retrieving](#page-12-0) Chassis Log Services Details, on page 13
- [Retrieving](#page-12-1) Chassis SEL Details, on page 13
- [Retrieving](#page-13-0) Chassis SEL Entries Details, on page 14
- [Retrieving](#page-14-0) Details of a Specific SEL Entry, on page 15
- [Retrieving](#page-14-1) Manager Details, on page 15
- Retrieving Cisco IMC [Information,](#page-15-0) on page 16
- [Retrieving](#page-15-1) Serial Interface Details, on page 16
- [Retrieving](#page-16-0) Network Protocol Details, on page 17
- [Retrieving](#page-17-0) Ethernet Interfaces Details, on page 18
- Retrieving Message Registry [Information,](#page-17-1) on page 18
- [Enabling](#page-18-0) an Event Service, on page 19
- Configuring Event [Subscribers,](#page-19-0) on page 20
- Retrieving a List of [Subscribers,](#page-19-1) on page 20
- Retrieving Information about an Event Subscriber with [Subscription](#page-20-0) Key, on page 21
- Updating Event [Subscribers,](#page-20-1) on page 21
- Deleting an Event [Subscription,](#page-20-2) on page 21
- Testing if an Event [Receiver](#page-21-0) is Ready, on page 22
- [Retrieving](#page-21-1) OEM Specific Actions, on page 22
- [Retrieving](#page-22-0) Task Service, on page 23
- [Retrieving](#page-23-0) Tasks, on page 24
- Updating BIOS [Firmware,](#page-23-1) on page 24
- [Retrieving](#page-24-0) BIOS Firmware Update Status, on page 25
- Updating Cisco IMC [Firmware,](#page-24-1) on page 25
- [Retrieving](#page-24-2) Cisco IMC Firmware Update Status, on page 25
- [Triggering](#page-25-0) Cisco IMC Technical Support, on page 26
- [Retrieving](#page-25-1) Cisco IMC Technical Support Status, on page 26
- Exporting Cisco IMC [Configuration,](#page-26-0) on page 27
- Exporting Cisco IMC [Configuration](#page-26-1) Status, on page 27
- Importing Cisco IMC [Configuration,](#page-26-2) on page 27
- Importing Cisco IMC [Configuration](#page-27-0) Status, on page 28
- [Setting](#page-27-1) an Asset Tag Value, on page 28
- Setting an [Indicator](#page-28-0) LED Value to 'Lit', on page 29
- [Viewing](#page-29-0) Session Service, on page 30
- [Sessions,](#page-29-1) on page 30
- [Viewing](#page-29-2) Server ID, on page 30
- Viewing Specific System [information,](#page-29-3) on page 30
- Viewing Processor [Information,](#page-30-0) on page 31
- Viewing Storage [Information,](#page-32-0) on page 33
- Viewing User [Accounts,](#page-33-0) on page 34
- Viewing User [Accounts,](#page-33-1) on page 34
- [Roles,](#page-34-0) on page 35
- [Logservices,](#page-35-0) on page 36
- [Thermal,](#page-36-0) on page 37
- [Establishing](#page-43-0) a Session, on page 44
- [Accessing](#page-44-0) the Session Details, on page 45
- [Accessing](#page-44-1) Details of a Particular Session, on page 45
- [Adding](#page-45-1) User, on page 46
- [Deleting](#page-45-2) User, on page 46
- [Modifying](#page-45-3) User, on page 46
- #unique\_14 unique\_14\_Connect\_42\_section\_76BFCEC610004145937D70811F4F1A83
- #unique\_14 unique\_14\_Connect\_42\_section\_0D1EDB4D23E7449AA48D6743EB16E4BC
- <span id="page-2-0"></span>• [Clearing](#page-45-4) an SEL Log, on page 46

#### **Establishing Session-based Authentication**

Request:

```
curl -XPOST https://10.10.10.10/redfish/v1/SessionService/
Sessions --header "Content-Type: application/json;
charset=utf-8" -d'{"UserName": "admin", "Password": "admin123456"}'
--insecure -v
```

```
* About to connect() to 10.10.10.10 port 222 (#0)
   Trying 10.10.10.10... connected
* Connected to 10.10.10.10 (10.10.10.10) port 222 (#0)
* Initializing NSS with certpath: sql:/etc/pki/nssdb
* warning: ignoring value of ssl.verifyhost
* skipping SSL peer certificate verification
* SSL connection using TLS_RSA_WITH_AES_256_CBC_SHA256
* Server certificate:
* subject: E=null@null,CN=VASU-SL2,OU=PID,O=Cisco
 Self Signed, L=San Jose, ST=California, C=US
* start date: Dec 08 05:21:25 2016 GMT
* expire date: Dec 07 05:21:25 2021 GMT
* common name: VASU-SL2
* issuer: E=null@null,CN=VASU-SL2,OU=PID,
 O=Cisco Self Signed,L=San Jose,ST=California,C=US
> POST /redfish/v1/SessionService/Sessions HTTP/1.1
> User-Agent: curl/7.19.7 (x86_64-redhat-linux-gnu)
 libcurl/7.19.7 NSS/3.19.1 Basic ECC zlib/1.2.3 libidn/1.18 libssh2/1.4.2
> Host: 10.10.10.10
> Accept: */*
> Content-Type: application/json; charset=utf-8
> Content-Length: 47
>
< HTTP/1.1 200 OK
< Server: Monkey
< Date: Fri, 09 Dec 2016 06:01:12 GMT
```

```
< Transfer-Encoding: Chunked
< X-Auth-Token: 801854885944ad40a8544885a4950d8a
< Status: 201
< Content-Type: application/json
< Content-Length:140
\lt{
  "@odata.id":"/redfish/v1/SessionService/Sessions/27",
  "Description":"Session of user: admin",
  "Name":"User Session #27",
  "Id":27
}
```
#### Request:

```
curl -GET https://10.10.10.10/redfish/v1/Managers --header
"Authorization: OAuth 801854885944ad40a8544885a4950d8a" --insecure
```
Response:

```
{
 "Members":[{
     "@odata.id":"/redfish/v1/Managers/CIMC"
   }],
 "Description":"Collection of Managers",
 "@odata.type":"#Manager.1.0.0.ManagerCollection",
 "@odata.id":"/redfish/v1/Managers",
 "Members@odata.count":1,
 "Name":"Manager Collection",
 "@odata.context":"/redfish/v1/$metadata#Managers"
}
```
#### Request:

```
curl -GET https://10.10.10.10/redfish/v1/Managers
/CIMC --header "Authorization: OAuth 801854885944ad40a8544885a4950d8a" --insecure
```

```
{
 "DateTimeLocalOffset":"UTC+0000",
 "Id":"CIMC",
 "Links":{
   "ManagerForChassis":["/redfish/v1/Chassis/1"],
   "ManagerForServers":["/redfish/v1/Systems/FCH1623V07J"]
 },
 "ManagerType":"CIMC",
 "@odata.context":"/redfish/v1/$metadata#Managers/Members/$entity",
 "@odata.id":"/redfish/v1/Managers/CIMC",
 "VirtualMedia":{
   "@odata.id":"/redfish/v1/Managers/CIMC/VirtualMedia"
 },
 "Description":"VASU-SL2",
 "LogServices":{
```

```
"@odata.id":"/redfish/v1/Managers/CIMC/LogServices"
},
"SerialInterfaces":{
  "@odata.id":"/redfish/v1/Managers/CIMC/SerialInterfaces"
},
"FirmwareVersion":"3.0(1S12)",
"UUID":"B2686A10-D5B1-43A3-A808-CC88380DD77B",
"Status":{
  "State":"Enabled",
  "Health":"OK"
},
"ManagerNetworkProtocol":{
  "@odata.id":"/redfish/v1/Managers/CIMC/ManagerNetworkProtocol"
},
"Name":"Cisco Integrated Management Controller",
"Actions":{
  "#Oem.ImportBmcConfig":{
    "Protocol@Redfish.AllowableValues":["TFTP","SCP","SFTP","FTP","HTTP"],
    "Passphrase@Redfish.AllowableValues":["Passphrase"],
    "RemoteUsername@Redfish.AllowableValues":["Remote Server Username"],
    "RemotePath@Redfish.AllowableValues":["Valid Remote Share Path"],
    "RemoteHostname@Redfish.AllowableValues":["Valid Hostname/IP Address"],
    "Target":"/redfish/v1/Managers/CIMC/Actions/Oem.ImportBmcConfig",
    "RemotePassword@Redfish.AllowableValues":["Remote Server Password"]
  },
  "#Oem.BmcFwUpdate":{
    "Protocol@Redfish.AllowableValues":["TFTP","SCP","SFTP","FTP","HTTP"],
    "Target":"/redfish/v1/Managers/CIMC/Actions/Oem.BmcFwUpdate",
    "RemoteUsername@Redfish.AllowableValues":["Remote Server Username"],
    "RemotePath@Redfish.AllowableValues":["Valid Remote Share Path"],
    "RemoteHostname@Redfish.AllowableValues":["Valid Hostname/IP Address"],
    "RemotePassword@Redfish.AllowableValues":["Remote Server Password"]
  },
   .
   .
   .
  "CommandShell":{
  "MaxConcurrentSessions":4,
  "ConnectTypesSupported":["SSH","Telnet","IPMI","XML API"],
 "ServiceEnabled":true
},
"SerialConsole":{
  "MaxConcurrentSessions":4,
  "ConnectTypesSupported":["SSH","Telnet","IPMI","XML API"],
  "ServiceEnabled":true
},
"Model":"UCSC-C240-M3L",
"EthernetInterfaces":{
  "@odata.id":"/redfish/v1/Managers/CIMC/EthernetInterfaces"
}
```
#### **Retrieving Redfish Version without Authentication**

Request:

<span id="page-4-0"></span>}

**curl -GET https://10.10.10.10/redfish -k**

<span id="page-5-0"></span>{ "v1":"/redfish/v1/" }

#### **Retrieving Service Root without Authentication**

Request:

**curl -GET https://10.10.10.10/redfish/v1 -k**

Response:

```
{
 "Chassis":{
   "@odata.id":"/redfish/v1/Chassis"
 },
 "@odata.id":"/redfish/v1/",
 "JSONSchemas":{
   "@odata.id":"/redfish/v1/JSONSchemas"
 },
 "RedfishVersion":"1.0.0",
 "EventService":{
    "@odata.id":"/redfish/v1/EventService"
 },
 "Systems":{
   "@odata.id":"/redfish/v1/Systems"
 },
 "Description":"Root Service",
 "Name":"Cisco RESTful Root Service",
 "Links":{
   "Sessions":{
     "@odata.id":"/redfish/v1/SessionService/Sessions"
   }
 },
 "TaskService":{
   "@odata.id":"/redfish/v1/TaskService"
 },
 "Managers":{
   "@odata.id":"/redfish/v1/Managers"
 },
 "@odata.type":"#ServiceRoot.1.0.0.ServiceRoot",
 "SessionService":{
   "@odata.id":"/redfish/v1/SessionService"
 },
 "@odata.context":"/redfish/v1/$metadata#ServiceRoot",
"Id":"RootService",
 "AccountService":{
   "@odata.id":"/redfish/v1/AccountService"
 },
 "MessageRegistry":{
   "@odata.id":"/redfish/v1/MessageRegistry"
 }
}
```
#### <span id="page-5-1"></span>**Retrieving Metadata without Authentication**

#### **curl -GET https://10.10.10.10/redfish/v1/\\$metadata -k**

```
<?xml version="1.0" encoding="UTF-8"?><!--
Copyright 2014-2015 Distributed Management Task Force, Inc. (DMTF). All rights reserved.-->
<edmx:Edmx xmlns:edmx="http://docs.oasis-open.org/odata/ns/edmx" Version="4.0">
  <edmx:Reference Uri="http://docs.oasis-open.org/odata/odata/
  v4.0/cs01/vocabularies/Org.OData.Core.V1.xml">
    <edmx:Include Namespace="Org.OData.Core.V1" Alias="OData"/>
  </edmx:Reference>
  <edmx:Reference Uri="http://redfish.dmtf.org/schemas/v1/Resource.xml">
    <edmx:Include Namespace="Resource.1.0.0" />
  </edmx:Reference>
  <edmx:Reference Uri="http://redfish.dmtf.org/schemas/v1/RedfishExtensions.xml">
    <edmx:Include Namespace="RedfishExtensions.1.0.0" Alias="Redfish"/>
    <edmx:Include Namespace="Validation.1.0.0" Alias="Validation"/>
  </edmx:Reference>
  <edmx:Reference Uri="http://redfish.dmtf.org/schemas/v1/EventService.xml">
    <edmx:Include Namespace="EventService"/>
  </edmx:Reference>
  <edmx:Reference Uri="http://redfish.dmtf.org/schemas/v1/AccountService.xml">
    <edmx:Include Namespace="AccountService"/>
  </edmx:Reference>
  <edmx:Reference Uri="http://redfish.dmtf.org/schemas/v1/ComputerSystemCollection.xml">
    <edmx:Include Namespace="ComputerSystemCollection"/>
  </edmx:Reference>
  <edmx:Reference Uri="http://redfish.dmtf.org/schemas/v1/ChassisCollection.xml">
    <edmx:Include Namespace="ChassisCollection"/>
  </edmx:Reference>
  <edmx:Reference Uri="http://redfish.dmtf.org/schemas/v1/ManagerCollection.xml">
    <edmx:Include Namespace="ManagerCollection"/>
  </edmx:Reference>
  <edmx:Reference Uri="http://redfish.dmtf.org/schemas/v1/TaskService.xml">
    <edmx:Include Namespace="TaskService"/>
  </edmx:Reference>
  <edmx:Reference Uri="http://redfish.dmtf.org/schemas/v1/SessionService.xml">
    <edmx:Include Namespace="SessionService"/>
  </edmx:Reference>
  <edmx:Reference Uri="http://redfish.dmtf.org/schemas/v1/Message.xml">
    <edmx:Include Namespace="Message"/>
  </edmx:Reference>
  <edmx:Reference Uri="http://redfish.dmtf.org/schemas/v1/JsonSchemaFileCollection.xml">
    <edmx:Include Namespace="JsonSchemaFileCollection"/>
  </edmx:Reference>
 <edmx:Reference Uri="http://redfish.dmtf.org/schemas/v1/MessageRegistryFileCollection.xml">
    <edmx:Include Namespace="MessageRegistryFileCollection"/>
  </edmx:Reference>
  <edmx:Reference Uri="http://redfish.dmtf.org/schemas/v1/SessionCollection.xml">
    <edmx:Include Namespace="SessionCollection"/>
  </edmx:Reference>
  <edmx:DataServices>
    <Schema xmlns="http://docs.oasis-open.org/odata/ns/edm" Namespace="ServiceRoot">
      <EntityType Name="ServiceRoot" BaseType="Resource.1.0.0.Resource">
        <Annotation Term="OData.Description"
        String="This object represents the root Redfish service."/>
```

```
<Annotation Term="OData.LongDescription"
         String="This object represents the root Redfish service.
        All values for resources described by this schema shall comply to the requirements
          as described in the Redfish specification."/>
      </EntityType>
    </Schema>
    <Schema xmlns="http://docs.oasis-open.org/odata/ns/edm" Namespace="ServiceRoot.1.0.0">
      <EntityContainer Name="ServiceContainer">
        <Singleton Name="Service" Type="ServiceRoot.ServiceRoot"/>
       <Singleton Name="Systems" Type="ComputerSystemCollection.ComputerSystemCollection"/>
        <Singleton Name="Chassis" Type="ChassisCollection.ChassisCollection"/>
        <Singleton Name="Managers" Type="ManagerCollection.ManagerCollection"/>
        <Singleton Name="Tasks" Type="TaskService.TaskService"/>
        <Singleton Name="AccountService" Type="AccountService.AccountService"/>
        <Singleton Name="SessionService" Type="SessionService.SessionService"/>
        <Singleton Name="EventService" Type="EventService.EventService"/>
        <Singleton Name="Registries"
         Type="MessageRegistryFileCollection.MessageRegistryFileCollection"/>
        <Singleton Name="JsonSchemas"
Type="JsonSchemaFileCollection.JsonSchemaFileCollection"/>
        <Singleton Name="Sessions" Type="SessionCollection.SessionCollection"/>
      </EntityContainer>
      <EntityType Name="ServiceRoot" BaseType="ServiceRoot.ServiceRoot">
        <Annotation Term="OData.Description"
         String="This object represents the root Redfish service."/>
        <Annotation Term="OData.LongDescription"
         String="This object represents the root Redfish service.
         All values for resources described by this schema shall comply to the
         requirements as described in the Redfish specification."/>
        <Property Name="RedfishVersion" Type="Edm.String" Nullable="false">
          <Annotation Term="OData.Permissions" EnumMember="OData.Permissions/Read"/>
         <Annotation Term="OData.Description" String="The version of the Redfish service"/>
          <Annotation Term="OData.LongDescription" String="The value of this string shall
          represent the version of the Redfish service.
         The format of this string shall be of the format majorversion.minorversion.errata
           in compliance with Protocol Version section of the Redfish specification. "/>
          <Annotation Term="Validation.Pattern" String="^\\d+\\.\\d+\\.\\d+$"/>
          .
          .
          .
       </Property>
      </EntityType>
      <ComplexType Name="Links" BaseType="Resource.Links">
        <NavigationProperty Name="Sessions" Type="SessionCollection.SessionCollection">
          <Annotation Term="OData.Permissions" EnumMember="OData.Permissions/Read"/>
          <Annotation Term="OData.Description" String="Link to a collection of Sessions"/>
          <Annotation Term="OData.LongDescription"
            String="This property shall contain the link to a collection of Sessions."/>
          <Annotation Term="OData.AutoExpandReferences"/>
        </NavigationProperty>
      </ComplexType>
    </Schema>
  </edmx:DataServices>
```
<span id="page-8-0"></span> $\langle$ /edmx:Edmx>

#### **Retrieving 'odata' without Authentication**

Request:

**curl -GET https://10.10.10.10/redfish/v1/odata -k**

Response:

```
{
 "Value":[{
     "url":"/redfish/v1",
      "name":"Service",
      "kind":"Singleton"
    },{
      "url":"/redfish/v1/Systems",
      "name":"Systems",
      "kind":"Singleton"
    },{
      "url":"/redfish/v1/Chassis",
      "name":"Chassis",
      "kind":"Singleton"
    },{
      "url":"/redfish/v1/Managers",
      "name":"Managers",
      "kind":"Singleton"
    \}, {
      "url":"/redfish/v1/TaskService",
      "name":"TaskService",
      "kind":"Singleton"
    },{
      "url":"/redfish/v1/EventService",
      "name":"EventService",
      "kind":"Singleton"
    },{
      "url":"/redfish/v1/AccountService",
      "name":"AccountService",
      "kind":"Singleton"
    },{
      "url":"/redfish/v1/SessionService",
      "name":"SessionService",
      "kind":"Singleton"
    },{
      "url":"/redfish/v1/JSONSchemas",
      "name":"JSONSchemas",
      "kind":"Singleton"
    \}, {
      "url":"/redfish/v1/MessageRegistry",
      "name":"MessageRegistry",
      "kind":"Singleton"
    }],
 "@odata.context":"/redfish/v1/$metadata"
}
```
#### <span id="page-8-1"></span>**Retrieving Chassis Details**

{

```
curl -GET https://10.10.10.10/redfish/v1/Chassis -k -u admin:Admin123
    "Members":[{
      "@odata.id":"/redfish/v1/Chassis/1"
     }],
    "@odata.type":"#Chassis.1.0.0.ChassisCollection",
    "@odata.id":"/redfish/v1/Chassis",
    "Name":"Chassis Collection",
    "Members@odata.count":"1",
    "@odata.context":"/redfish/v1/$metadata#Chassis"
    }
    {
    "SerialNumber":"FCH2005V1EN",
    "Links":{
       "PoweredBy":["/redfish/v1/Chassis/1/Power"],
       "CooledBy":["/redfish/v1/Chassis/1/Thermal"],
       "ComputerSystems":["/redfish/v1/Systems/FCH2005V1EN"],
      "ManagedBy":["/redfish/v1/Managers/CIMC"]
    },
    "@odata.id":"/redfish/v1/Chassis/1",
    "Status":{
      "State":"Enabled",
       "Health":"Warning"
    },
    "AssetTag":"Unknown",
    "Thermal":{
      "@odata.id":"/redfish/v1/Chassis/1/Thermal"
    },
    "@odata.context":"/redfish/v1/$metadata#Chassis/Members/$entity",
    "Power":{
       "@odata.id":"/redfish/v1/Chassis/1/Power"
    },
    "LogServices":{
       "@odata.id":"/redfish/v1/Chassis/1/LogServices"
    },
    "@odata.type":"#Chassis.1.0.0.Chassis",
    "ChassisType":"Rack",
    "Actions":{
       "#Chassis.Reset":{
          "Target":"/redfish/v1/Chassis/1/Actions/Chassis.Reset",
          "ResetType@Redfish.AllowableValues":["On","ForceOff"]
       }
    },
    "IndicatorLED":"Off",
    "Model":"UCS C240 M4S",
   "Id":"1"
```
#### **Retrieving Chassis Power Details**

Request:

<span id="page-9-0"></span>}

```
curl -GET https://10.10.10.10/redfish/v1/Chassis/1/Power -k -u
admin:Admin123
{
   "Voltages":[{
       "@odata.id":"/redfish/v1/Chassis/1/Power#/Voltages/PSU1_VOUT",
       "Status":{
          "State":"Enabled",
          "Health":"OK"
       },
       "Name": "PSU1_VOUT",
```

```
"UpperThresholdNonCritical":"N/A",
      "MemberID":1,
      "LowerThresholdFatal":"N/A",
      "LowerThresholdCritical":"14.000",
      "UpperThresholdCritical":"N/A",
      "LowerThresholdNonCritical":"N/A",
      "ReadingVolts":"11.800",
      "UpperThresholdFatal":"N/A"
    },{
      "@odata.id":"/redfish/v1/Chassis/1/Power#/Voltages/PSU2_VOUT",
      "Status":{
         "State":"Enabled",
         "Health":"OK"
      },
      "Name":"PSU2_VOUT",
      "UpperThresholdNonCritical":"N/A",
      "MemberID":2,
      "LowerThresholdFatal":"N/A",
      "LowerThresholdCritical":"14.000",
      "UpperThresholdCritical":"N/A",
      "LowerThresholdNonCritical":"N/A",
      "ReadingVolts":"0.000",
      "UpperThresholdFatal":"N/A"
   },.
     .
     .
      {
      "@odata.id":"/redfish/v1/Chassis/1/Power#/Voltages/PVPP_GH",
      "Status":{
      "State":"Enabled",
      "Health":"OK"
      },
      "Name":"PVPP_GH",
      "UpperThresholdNonCritical":"N/A",
      "MemberID":33,
      "LowerThresholdFatal":"N/A",
      "LowerThresholdCritical":"2.797",
      "UpperThresholdCritical":"N/A",
      "LowerThresholdNonCritical":"2.431",
      "ReadingVolts":"2.620",
      "UpperThresholdFatal":"N/A"
      }],
"@odata.id":"/redfish/v1/Chassis/1/Power",
"@odata.type":"#Cisco_Power",
"PowerSupplies":[{
      "SerialNumber":"DCH2012T0SR",
      "FirmwareVersion":"10031006",
      "@odata.id":"/redfish/v1/Chassis/1/Power#/PowerSupplies/PSU1",
      "LineInputVoltage":"230",
      "Name":"PSU1",
      "MemberID":1,
      "PartNumber":"341-0631-01",
      "PowerSupplyType":"AC",
      "Model":"DPST-1200DB A",
      "LastPowerOutputWatts":"144"
 }, \{"SerialNumber":"DCH2012T0F9",
      "FirmwareVersion":" 1006",
      "@odata.id":"/redfish/v1/Chassis/1/Power#/PowerSupplies/PSU2",
      "LineInputVoltage":"0",
      "Name":"PSU2",
      "MemberID":2,
      "PartNumber":"341-0631-01",
      "PowerSupplyType":"AC",
```

```
"Model":"DPST-1200DB A",
       "LastPowerOutputWatts":"0"
   }],
"@odata.context":"/redfish/v1/$metadata#Chassis/Members/$entity/Power"
}
```
#### <span id="page-11-0"></span>**Retrieving Chassis Thermal Details**

```
curl -GET https://10.10.10.10/redfish/v1/Chassis/1/Thermal -k -u
admin:Admin123
{
   "Fans":[{
      "UpperThresholdFatal":"N/A",
      "Status":{
         "State":"Enabled",
         "Health":"OK"
      },
      "FanName":"FAN1_SPEED",
      "LowerThresholdFatal":"N/A",
      "PhysicalContext":"Backplane",
      "MemberID":1,
      "LowerThresholdNonCritical":"1600",
      "LowerThresholdCritical":"1200",
      "ReadingRPM":"5500",
      "UpperThresholdCritical":"N/A",
      "UpperThresholdNonCritical":"N/A",
"@odata.id":"/redfish/v1/Chassis/1/Thermal#/Fans/1"
    },{
      "UpperThresholdFatal":"N/A",
      "Status":{
         "State":"Enabled",
         "Health":"OK"
      },
      "FanName":"FAN2_SPEED",
      "LowerThresholdFatal":"N/A",
      "PhysicalContext":"Backplane",
      "MemberID":2,
      "LowerThresholdNonCritical":"1600",
      "LowerThresholdCritical":"1200",
      "ReadingRPM":"5500",
      "UpperThresholdCritical":"N/A",
      "UpperThresholdNonCritical":"N/A",
"@odata.id":"/redfish/v1/Chassis/1/Thermal#/Fans/2"
    },
      .
      .
      .
      .
     {
      "ReadingCelsius":"37.0",
      "Status":{
         "State":"Enabled",
         "Health":"OK"
      },
      "Name":"RISER1_OUTLETTMP",
      "UpperThresholdNonCritical":"N/A",
      "MemberID":18,
      "LowerThresholdFatal":"N/A",
      "LowerThresholdCritical":"70.0",
"@odata.id":"/redfish/v1/Chassis/1/Thermal#/Temperatures/RISER1_OUTLET
      TMP",
```

```
"LowerThresholdNonCritical":"N/A",
      "UpperThresholdCritical":"60.0",
      "UpperThresholdFatal":"N/A"
    },{
      "ReadingCelsius":"33.0",
      "Status":{
        "State":"Enabled",
        "Health":"OK"
      },
      "Name":"RISER2_OUTLETTMP",
      "UpperThresholdNonCritical":"N/A",
      "MemberID":19,
      "LowerThresholdFatal":"N/A",
     "LowerThresholdCritical":"70.0",
"@odata.id":"/redfish/v1/Chassis/1/Thermal#/Temperatures/RISER2_OUTLET
     TMP",
      "LowerThresholdNonCritical":"N/A",
      "UpperThresholdCritical":"60.0",
      "UpperThresholdFatal":"N/A"
     }],
      "@odata.context":"/redfish/v1/$metadata#Chassis/Members/$entity/Therma
     1"}
```
#### <span id="page-12-0"></span>**Retrieving Chassis Log Services Details**

Request:

```
curl -GET https://10.10.10.10/redfish/v1/Chassis/1/LogServices -k -u
admin:Admin123
{
  "Members":[{
      "@odata.id":"/redfish/v1/Chassis/1/LogServices/SEL"
    }],
  "@odata.type":"#LogService.1.0.0.LogServiceCollection",
  "@odata.id":"/redfish/v1/Chassis/1/LogServices",
  "Name":"Log Service Collection",
"@odata.context":"/redfish/v1/$metadata#Chassis/Members/$entity/LogSer
vices"
}
```
#### <span id="page-12-1"></span>**Retrieving Chassis SEL Details**

```
curl -GET https://10.10.10.10/redfish/v1/Chassis/1/LogServices/SEL -k -u
admin:Admin123
{
   "@odata.id":"/redfish/v1/Chassis/1/LogServices/SEL",
   "Entries":{
       "@odata.id":"/redfish/v1/Chassis/1/LogServices/SEL/Entries"
},
   "Name":"SEL Log Service",
   "ServiceEnabled":true,
   "MaxNumberOfRecords":3008,
  "DateTime":"Tue Aug 23 23:06:50 2016\n",
  "@odata.type":"#LogService.1.0.0",
   "OverWritePolicy":"NeverOverWrites",
   "Id":"SEL",
"@odata.context":"/redfish/v1/$metadata#Chassis/Members/$entity/LogSer
```

```
vices/Members/$entity",
   "Actions":{
       "#LogService.ClearLog":{
"Target":"/redfish/v1/Chassis/1/LogServices/SEL/Actions/LogService.Cle
arLog"
       }
   },
   "Description"
}
```
#### <span id="page-13-0"></span>**Retrieving Chassis SEL Entries Details**

```
curl -GET
https://10.10.10.10/redfish/v1/Chassis/1/LogServices/SEL/Entries -k
-u admin:Admin123
{
   "Members":[{
"@odata.id":"/redfish/v1/Managers/1/LogSerivce/SEL/Entries/1250",
      "Id":"1250",
      "EntryType":"SEL",
      "Severity":"Normal",
      "Message":"Node Manager: Operational Capabilities, Policy
Interface:Available Monitoring:Available Power Limiting:Available ",
      "Created":"2016-08-23 22:43:54 "
    },{
"@odata.id":"/redfish/v1/Managers/1/LogSerivce/SEL/Entries/1249",
      "Id":"1249",
      "EntryType":"SEL",
      "Severity":"Informational",
      "Message":"LED_HLTH_STATUS: Platform sensor, FAST BLINK event
      was deasserted",
      "Created":"2016-08-23 22:43:26 "
    },{
"@odata.id":"/redfish/v1/Managers/1/LogSerivce/SEL/Entries/1248",
     "Id":"1248",
      "EntryType":"SEL",
      "Severity":"Informational",
      "Message":"LED_HLTH_STATUS: Platform sensor, ON event was
      asserted",
      "Created":"2016-08-23 22:43:26 "
    },{
"@odata.id":"/redfish/v1/Managers/1/LogSerivce/SEL/Entries/1247",
      "Id":"1247",
      "EntryType":"SEL",
      "Severity":"Informational",
      "Message":"LED_FAN_STATUS: Platform sensor, AMBER was
      deasserted",
      "Created":"2016-08-23 22:43:26 "
    },{
"@odata.id":"/redfish/v1/Managers/1/LogSerivce/SEL/Entries/1246",
      "Id":"1246",
      "EntryType":"SEL",
      "Severity":"Informational",
      "Message":"LED_FAN_STATUS: Platform sensor, FAST BLINK event was
      deasserted",
      "Created":"2016-08-23 22:43:26 "
    }
      .
      .
      .
```

```
{
"@odata.id":"/redfish/v1/Managers/1/LogSerivce/SEL/Entries/1202",
     "Id":"1202",
     "EntryType":"SEL",
      "Severity":"Normal",
     "Message":"Node Manager: Operational Capabilities, Policy
     Interface:Available Monitoring:Available Power Limiting:Available ",
      "Created":"2016-08-23 02:07:29 "
  },{
"@odata.id":"/redfish/v1/Managers/1/LogSerivce/SEL/Entries/1201",
     "Id":"1201",
     "EntryType":"SEL",
     "Severity":"Informational",
     "Message":"LED_HLTH_STATUS: Platform sensor, FAST BLINK event
     was deasserted",
      "Created":"2016-08-23 02:07:04 "
      }],
      "@odata.count":"1250",
"@odata.id":"/redfish/v1/Chassis/1/LogServices/SEL/Entries",
      "@odata.type":"#LogEntry.1.0.0.LogEntryCollection",
      "@odata.context":"/redfish/v1/$metadata#Chassis/Members/$entity/LogSer
     vices/Members/$entity/Entries"
}
```
#### <span id="page-14-0"></span>**Retrieving Details of a Specific SEL Entry**

Request:

.

```
curl -GET
https://10.10.10.10/redfish/v1/Chassis/1/LogServices/SEL/Entries/120
1 -k -u admin:Admin123
{
"@odata.id":"/redfish/v1/Chassis/1/LogServices/SEL/Entries/1201",
   "EntryType":"SEL",
   "Message":"LED_PSU_STATUS: Platform sensor, GREEN was asserted",
"@odata.context":"/redfish/v1/$metadata#Chassis/Members/$entity/LogSer
vices/Members/$entity/Entries/Members/$entity",
   "@odata.type":"#LogEntry.1.0.0",
   "Severity":"Informational",
   "Id":"1201",
   "Created":"2016-04-08 05:21:44 "
}
```
#### <span id="page-14-1"></span>**Retrieving Manager Details**

```
curl -GET https://10.10.10.10/redfish/v1/Managers -k -u admin:Admin123
{
   "Members":[{
"@odata.id":"/redfish/v1/Managers/CIMC"
    }],
  "@odata.type":"#Manager.1.0.0.ManagerCollection",
  "@odata.id":"/redfish/v1/Managers",
   "Name":"Manager Collection",
   "@odata.context":"/redfish/v1/$metadata#Managers"
}
```
#### <span id="page-15-0"></span>**Retrieving Cisco IMC Information**

#### Request:

{

```
curl -GET https://10.10.10.10/redfish/v1/Managers/CIMC -k -u
admin:Admin123
   "Id":"CIMC",
   "Links":{
      "ManagerForChassis":["/redfish/v1/Chassis/1"],
      "ManagerForServers":["/redfish/v1/Systems/FCH2005V1EN"]
   },
   "ManagerType":"CIMC",
   "@odata.context":"/redfish/v1/$metadata#Managers/Members/$entity",
   "Description":"",
   "SerialInterfaces":{
      "@odata.id":"/redfish/v1/Managers/CIMC/SerialInterfaces"
   },
   "ManagerNetworkProtocol":{
      "@odata.id":"/redfish/v1/Managers/CIMC/ManagerNetworkProtocol"
   },
   "UUID":"B7F88A22-772A-468F-94EC-45E5B6405C03",
   "LogServices":{
      "@odata.id":"/redfish/v1/Managers/CIMC/LogServices"
   },
   "FirmwareVersion":"3.0(0.270)",
   "Name":"Manager",
   "Model":"UCSC-C240-M4S",
   "CommandShell":{
      "MaxConcurrentSessions":4,
      "ConnectTypesSupported":["SSH","Telnet","IPMI","XML API"],
      "ServiceEnabled":true
   },
   "DateTime":"Tue Aug 23 23:20:10 2016\n",
   "@odata.type":"#Manager.1.0.0.Manager",
   "GraphicalConsole":{
      "MaxConcurrentSessions":4,
      "ConnectTypesSupported":["KVMIP","WebUI"],
      "ServiceEnabled":true
   },
   "@odata.id":"/redfish/v1/Managers/CIMC",
   "SerialConsole":{
      "MaxConcurrentSessions":4,
      "ConnectTypesSupported":["SSH","Telnet","IPMI","XML API"],
      "ServiceEnabled":true
   },
   "Actions":{
      "#Manager.Reset":{
          "Target":"/redfish/v1/Managers/CIMC/Actions/Manager.Reset",
          "ResetType@Redfish.AllowableValues":["On","ForceOff"]
      }
   },
   "EthernetInterfaces":{
      "@odata.id":"/redfish/v1/Managers/CIMC/EthernetInterfaces"
   }
}
```
#### <span id="page-15-1"></span>**Retrieving Serial Interface Details**

Request:

**curl -GET https://10.10.10.10/redfish/v1/Managers/CIMC/SerialInterfaces -**

#### **k -u admin:Admin123** { "Members":[{ "@odata.id":"/redfish/v1/Managers/CIMC/SerialInterfaces/TTY0" }], "@odata.type":"#SerialInterface.1.0.0.SerialInterfaceCollection", "@odata.id":"/redfish/v1/Managers/CIMC/SerialInterfaces", "Description":"Collection of Serial Interfaces for this System", "Name":"Serial Interface Collection", "@odata.context":"/redfish/v1/\$metadata#Managers/Members/\$entity/Seria lInterfaces" }

Request:

```
curl -GET
https://10.10.10.10/redfish/v1/Managers/CIMC/SerialInterfaces/TTY0 -
k -u admin:Admin123
{
"@odata.id":"/redfish/v1/Managers/CIMC/SerialInterfaces/TTY0",
    "SignalType":"Rs232",
    "@odata.type":"#SerialInterface.1.0.0",
    "Id":"TTY0",
    "InterfaceEnabled":false,
    "Name":"Manager Serial Interface 1",
"@odata.context":"/redfish/v1/$metadata#Managers/Members/$entity/Seria
lInterfaces/Members/$entity",
    "PinOut":"Cisco",
    "BitRate":"115200",
    "DataBits":"8",
    "FlowControl":"None",
    "StopBits":"1",
    "ConnectorType":"RJ45",
    "Parity":"None",
    "Description":"Management for Serial Interface"
}
```
#### <span id="page-16-0"></span>**Retrieving Network Protocol Details**

```
curl -GET
https://10.10.10.10/redfish/v1/Managers/CIMC/ManagerNetworkProtocol
-k -u admin:Admin123
{
    "@odata.id":"/redfish/v1/Managers/CIMC/ManagerNetworkProtocol",
    "KVMIP":{
       "ProtocolEnabled":true,
       "Port":2068
    },
    "SNMP":{
       "ProtocolEnabled":false,
       "Port":161
    },
    "Id":"ManagerNetworkProtocol",
    "@odata.type":"#ManagerNetworkProtocol.1.0.0",
    "Name":"Manager Network Protocol",
"@odata.context":"/redfish/v1/$metadata#Managers/Members/$entity/Manag
    erNetworkProtocol",
    "httpsS":{
       "ProtocolEnabled":true,
```

```
"Port":443
},
"HostName":"C240-FCH2005V1EN",
"Telnet":{
  "ProtocolEnabled":true,
  "Port":23
},
"SSH":{
  "ProtocolEnabled":true,
  "Port":22
},
"IPMI":{
  "ProtocolEnabled":false
},
"https":{
  "ProtocolEnabled":true,
  "Port":80
},
"VirtualMedia":{
  "ProtocolEnabled":true
},
"Description":"Manager Network Service"
}
```
<span id="page-17-0"></span>}

#### **Retrieving Ethernet Interfaces Details**

Request:

```
curl -GET https://10.10.10.10/redfish/v1/Managers/CIMC/EthernetInterfaces
-k -u admin:Admin123
{
   "Members":[{
      "@odata.id":"/redfish/v1/Managers/CIMC/EthernetInterfaces/NICs"
     }],
   "@odata.type":"#EthernetInterface.1.0.0.EthernetInterface",
   "@odata.id":"/redfish/v1/Managers/CIMC/EthernetInterfaces",
   "Description":"Collection of EthernetInterfaces for this Manager",
   "Name":"Ethernet Intefaces Collection",
"@odata.context":"/redfish/v1/$metadata#Managers/Members/$entity/Ether
netInterfaces"
}
```
#### <span id="page-17-1"></span>**Retrieving Message Registry Information**

Request:

**curl -GET https://10.10.10.10/redfish/v1/MessageRegistry -u admin:password --insecure**

```
{
 "RegistryVersion":"1.0.0",
 "OwningEntity":"Cisco Systems Inc.",
 "Name":"Message Registry",
 "@odata.context":"/redfish/v1/$metadata#MessageRegistry",
 "@odata.id":"/redfish/v1/MessageRegistry",
 "@odata.type":"#MessageRegistry.1.0.0.MessageRegistry",
```

```
"Language":"en",
 "RegistryPrefix":"",
 "Messages":{
    "F0381":{
     "Oem":{
       "MessageId":12
      },
     "Message":"",
     "NumberOfArgs":0,
      "Severity":"minor",
      "Resolution":"Check power supply status",
      "Description":"Power Supply temperature is upper non critical"
    },
    "F0395":{
      "Oem":{
       "MessageId":25
      },
      "Message":"",
     "NumberOfArgs":0,
     "Severity":"minor",
      "Resolution":"Check the air intake to the server",
      "Description":"Fan speed for fan-x is lower non critical"
    },
    "F0176":{
      "Oem":{
       "MessageId":10
      },
      "Message":"",
      "NumberOfArgs":0,
     "Severity":"major",
     "Resolution":"Check Cooling",
      "Description":"Processor Thermal threshold has crossed
      upper critical threshold"
    },
       .
       .
       .
       .
          "Message":"",
      "NumberOfArgs":0,
     "Severity":"major",
     "Resolution":"Check the air intake to the server",
     "Description":"Fan speed for fan-x is lower critical"
    },
    "F0424":{
      "Oem":{
       "MessageId":20
      },
      "Message":"",
     "NumberOfArgs":0,
      "Severity":"major",
     "Resolution":"Replace Battery",
     "Description":"Battery voltage level is lower critical"
   }
 },
 "Id":"Message Registry",
 "Description":"This registry defines the Fault messages for Redfish"
}
```
#### <span id="page-18-0"></span>**Enabling an Event Service**

#### **curl -XPATCH https://10.10.10.10/redfish/v1/EventService -d '{"ServiceEnabled":true}' -u admin:password -insecure**

Response:

```
{
 "Status":{
   "State":"Disabled",
    "Health":"OK"
 },
 "DeliveryRetryIntervalInSeconds":30,
 "EventTypesForSubscription":["Alert"],
 "Id":"EventService",
 "DeliveryRetryAttempts":3,
 "ServiceEnabled":true,
 "Name":"Event Service",
 "Description":"Event Service represents the properties for the service"
}
```
#### <span id="page-19-0"></span>**Configuring Event Subscribers**

Request:

```
curl -XPOST https://10.10.10.10/redfish/v1/EventService
/Subscriptions -d '{"Protocol":"Redfish","Destination":"10.104.255.59"
,"Context":"ffff","EventTypes":["Alert"],
"HttpHeaders":["Authorization:BasicYWRtaW46cGFzc3dvcmQ=",
"X-MyHeader:123"]}' -u admin:password -insecure
```
Response:

```
{
 "subscriberKey":"351357385644ea45d8544885d7655a8d"
}
```
#### **Retrieving a List of Subscribers**

Request:

```
curl -GET https://10.10.10.10/redfish/v1/EventService
/Subscriptions -u admin:password -k
```

```
{
 "Members":[{
     "@odata.id":"/redfish/v1/EventService/Subscriptions
    /771756785144ea475854488556157a85"
   },"@odata.id":"/redfish/v1/EventService/Subscriptions
    /881856885144ea489854488596158a49"
   }],
 "Description":"List of Event subscriptions",
 "@odata.type":"#EventService.1.0.0.EventDestinationCollection",
 "@odata.id":"/redfish/v1/EventService/Subscriptions",
```
Ш

```
"Members@odata.count":2,
 "Name":"Event Subscriptions Collection",
 "@odata.context":"/redfish/v1/$metadata#EventService/Subscriptions"
}
```
<span id="page-20-0"></span>**Retrieving Information about an Event Subscriber with Subscription Key**

Request:

```
curl -GET https://10.10.10.10/redfish/v1/EventService
/Subscriptions/771756785144ea475854488556157a85 -u admin:password -k
```
Response:

```
{
 "@odata.id":"/redfish/v1/EventService/Subscriptions/771756785144ea475854488556157a85",
 "Protocol":"Redfish",
 "Name":"EventSubscription 771756785144ea475854488556157a85",
 "Context":"abcsd",
 "Descritiom":"Event Subscription Details",
 "@odata.type":"#EventDestination.1.0.0.EventDestination",
 "Destination":"10.104.255.16",
 "@odata.context":"/redfish/v1/$metadata#EventService/Subscriptions/Members/$entity",
 "Id":"771756785144ea475854488556157a85",
 "EventTypes":["Alert"]
}
```
#### <span id="page-20-1"></span>**Updating Event Subscribers**

Request:

```
curl -XPATCH https://10.10.10.10/redfish/v1
/EventService/Subscriptions
/351357385644ea45d8544885d7655a8d -d
'{"Context":"Cisco"}' -u admin:password --insecure
```
Response:

```
{
 "Descritiom":"Event Subscription Details",
 "Context":"Cisco",
 "Id":"351357385644ea45d8544885d7655a8d",
 "Destination":"10.104.255.59",
 "Protocol":"Redfish",
 "Name":"EventSubscription 351357385644ea45d8544885d7655a8d",
 "EventTypes":["Alert"]
}
```
#### **Deleting an Event Subscription**

Request:

**curl -XDELETE https://10.10.10.10/redfish/v1/EventService**

### **/Subscriptions/351357385644ea45d8544885d7655a8d -u admin:password --insecure** Response: **Note:** curl with verbose option enabled receives an http response '200 OK' for the above query.

#### <span id="page-21-0"></span>**Testing if an Event Receiver is Ready**

Request:

```
curl -XPOST https://10.10.10.10/redfish/v1/EventService/Actions
/EventService.SubmitTestEvent -d'{"Protocol":"redfish",
"Destination":10.10.10.10","EventType":["Alert"],"Context":"mike-alert"} -u
admin:Admin123
```
Response:

```
{"EventType":"Alert","MessageId":"F000",
"Message":"Test event from Cisco IMC Redfish Engine",
"Context":"mike-alert"
}
```
#### **Retrieving OEM Specific Actions**

Request:

```
curl -GET https://10.10.10.10/redfish/v1/Managers/CIMC --insecure -u
admin:password
```

```
{
 "DateTimeLocalOffset":"UTC+0530",
 "Id":"CIMC",
 "Links":{
   "ManagerForChassis":["/redfish/v1/Chassis/1"],
   "ManagerForServers":["/redfish/v1/Systems/FCH2005V1E4"]
 },
 "ManagerType":"CIMC",
 "@odata.context":"/redfish/v1/$metadata#Managers/Members/$entity",
 "@odata.id":"/redfish/v1/Managers/CIMC",
 "VirtualMedia":{
   "@odata.id":"/redfish/v1/Managers/CIMC/VirtualMedia"
 },
 "Description":"",
 "LogServices":{
   "@odata.id":"/redfish/v1/Managers/CIMC/LogServices"
 },
 "SerialInterfaces":{
   "@odata.id":"/redfish/v1/Managers/CIMC/SerialInterfaces"
 },
 "FirmwareVersion":"3.0(1S8)",
 "UUID":"E320FC46-31AC-4D93-BA64-C7FE5A139628",
```

```
"Status":{
  "State":"Enabled",
  "Health":"OK"
.
.
.
.
.
},
"Name":"Cisco Integrated Management Controller",
"Actions":{
  "#Oem.ImportBmcConfig":{
    "Protocol@Redfish.AllowableValues":["TFTP","SCP","SFTP","FTP","HTTP"],
    "Passphrase@Redfish.AllowableValues":["Passphrase"],
    "RemoteUsername@Redfish.AllowableValues":["Remote Server Username"],
    "RemotePath@Redfish.AllowableValues":["Valid Remote Share Path"],
    "RemoteHostname@Redfish.AllowableValues":["Valid Hostname/IP Address"],
    "Target":"/redfish/v1/Managers/CIMC/Actions/Oem.ImportBmcConfig",
    "RemotePassword@Redfish.AllowableValues":["Remote Server Password"]
  },
  "#Oem.BmcFwUpdate":{
    "Protocol@Redfish.AllowableValues":["TFTP","SCP","SFTP","FTP","HTTP"],
    "Target":"/redfish/v1/Managers/CIMC/Actions/Oem.BmcFwUpdate",
    "RemoteUsername@Redfish.AllowableValues":["Remote Server Username"],
    "RemotePath@Redfish.AllowableValues":["Valid Remote Share Path"],
    "RemoteHostname@Redfish.AllowableValues":["Valid Hostname/IP Address"],
    "RemotePassword@Redfish.AllowableValues":["Remote Server Password"]
  },
  "#Manager.Reset":{
    "Target":"/redfish/v1/Managers/CIMC/Actions/Manager.Reset",
    "ResetType@Redfish.AllowableValues":["ForceRestart"]
  },
  "#Oem.BiosFwUpdate":{
    "Protocol@Redfish.AllowableValues":["TFTP","SCP","SFTP","FTP","HTTP"],
    "Target":"/redfish/v1/Managers/CIMC/Actions/Oem.BiosFwUpdate",
    "RemoteUsername@Redfish.AllowableValues":["Remote Server Username"],
    "RemotePath@Redfish.AllowableValues":["Valid Remote Share Path"],
    "RemoteHostname@Redfish.AllowableValues":["Valid Hostname/IP Address"],
    "RemotePassword@Redfish.AllowableValues":["Remote Server Password"]
  },
  "#Oem.ExportBmcConfig":{
    "Protocol@Redfish.AllowableValues":["TFTP","SCP","SFTP","FTP","HTTP"],
    "Passphrase@Redfish.AllowableValues":["Passphrase"],
    "RemoteUsername@Redfish.AllowableValues":["Remote Server Username"],
    "RemotePath@Redfish.AllowableValues":["Valid Remote Share Path"],
    "RemoteHostname@Redfish.AllowableValues":["Valid Hostname/IP Address"],
    "Target":"/redfish/v1/Managers/CIMC/Actions/Oem.ExportBmcConfig",
    "RemotePassword@Redfish.AllowableValues":["Remote Server Password"]
  },
  "#Oem.BmcTechSupportExport":{
    "Protocol@Redfish.AllowableValues":["TFTP","SCP","SFTP","FTP","HTTP"],
    "Target":"/redfish/v1/Managers/CIMC/Actions/Oem.BmcTechSupportExport",
    "RemoteUsername@Redfish.AllowableValues":["Remote Server Username"],
    "RemotePath@Redfish.AllowableValues":["Valid Remote Share Path"],
    "RemoteHostname@Redfish.AllowableValues":["Valid Hostname/IP Address"],
    "RemotePassword@Redfish.AllowableValues":["Remote Server Password"]
  }
},
```
#### <span id="page-22-0"></span>**Retrieving Task Service**

**curl -GET https://10.10.10.10/redfish/v1/TaskService -u admin:password -k**

Response:

```
{
 "Tasks":{
   "@odata.id":"/redfish/v1/TaskService/Tasks"
 },
 "@odata.id":"/redfish/v1/TaskService",
 "LifeCycleEventOnTaskStateChange":false,
 "Name":"Tasks Service",
 "ServiceEnabled":true,
 "@odata.type":"#TaskService.1.0.0",
 "CompletedTaskOverWritePolicy":"Oldest",
 "@odata.context":"/redfish/v1/$metadata#TaskService",
 "Id":"TaskService",
 "Status":{
   "State":"Enabled",
   "Health":"OK"
 },
 "Description":"Tasks Service"
}
```
#### <span id="page-23-0"></span>**Retrieving Tasks**

Request:

```
curl -GET https://10.10.10.10/redfish/v1/TaskService/
Tasks -u admin:password -k
```
Response:

{

```
"Members":[{
   "@odata.id":"/redfish/v1/TaskService/Tasks/BmcFwUpdate"
  },{
    "@odata.id":"/redfish/v1/TaskService/Tasks/BiosFwUpdate"
  },{
    "@odata.id":"/redfish/v1/TaskService/Tasks/BmcTechSupportExport"
  },{
    "@odata.id":"/redfish/v1/TaskService/Tasks/ImportBmcConfig"
  },{
    "@odata.id":"/redfish/v1/TaskService/Tasks/ExportBmcConfig"
  }],
"Description":"Tasks",
"@odata.type":"#TaskCollection.1.0.0.TaskCollection",
"@odata.id":"/redfish/v1/TaskService/Tasks",
"Members@odata.count":5,
"Name":"Tasks",
"@odata.context":"/redfish/v1/$metadata#TaskService/Tasks"
```
#### **Updating BIOS Firmware**

Request:

<span id="page-23-1"></span>}

Ш

```
curl-XPOST https://10.10.10.10/redfish/v1/Managers/CIMC/Actions/
Oem.BiosFwUpdate -d '{"RemoteHostname":"10.10.10.10",
"RemotePath":"krigovin/FW/C220M4-BIOS-3-0-0-6.cap", "Protocol":"TFTP"}' --insecure -u
admin:password
```
Response:

<span id="page-24-0"></span>**Note:** curl with verbose option enabled receives an http response '202 Accepted' for the above query.

#### **Retrieving BIOS Firmware Update Status**

Request:

#### **curl -GET https://10.10.10.10/redfish/v1/TaskService/Tasks/BiosFwUpdate --insecure -u admin:password**

Response:

```
{
 "@odata.id":"/redfish/v1/TaskService/Tasks/BiosFwUpdate",
 "Name":"Task BiosFwUpdate",
 "@odata.context":"/redfish/v1/$metadata#TaskService/Tasks/Members/$entity",
 "TaskStatus":"OK",
 "@odata.type":"#Task.1.0.0",
 "Id":"BiosFwUpdate",
 "TaskState":"Running",
 "Oem":{
   "FWVersion":"C240M4.3.0.0.8.0925161827",
   "UpdateStatus":"Image Download (5 %), OK"
 },
 "Description":"BIOS firmware version"
}
```
#### <span id="page-24-1"></span>**Updating Cisco IMC Firmware**

Request:

```
curl-XPOST https://10.10.10.10/redfish/v1/Managers/CIMC/Actions/
Oem.BmcFwUpdate -d '{"RemoteHostname":"10.10.10.10",
"RemotePath":"mike/FW/upd-pkg-c220-m4-cimc.full.3.0.0.275.bin", "Protocol":"TFTP"}' --insecure
-u
admin:password
```
<span id="page-24-2"></span>Response:

```
Note: curl with verbose option enabled receives an http
response '202 Accepted' for the above query.
```
#### **Retrieving Cisco IMC Firmware Update Status**

```
BmcFwUpdate --insecure -u admin:password
Response:
{
  "@odata.id":"/redfish/v1/TaskService/Tasks/BmcFwUpdate",
  "Name":"Task BmcFwUpdate",
  "@odata.context":"/redfish/v1/$metadata#TaskService/Tasks/Members/$entity",
  "TaskStatus":"OK",
  "@odata.type":"#Task.1.0.0",
  "Id":"BmcFwUpdate",
  "TaskState":"Running",
  "Oem":{
    "FWVersion":"3.0(0.369)",
    "UpdateStatus":"Downloading (5%)"
  },
  "Description":"Cisco IMC backup firmware version"
}
```
**curl -GET https://10.10.10.10/redfish/v1/TaskService/Tasks/**

#### <span id="page-25-0"></span>**Triggering Cisco IMC Technical Support**

Request:

**curl -POST https://10.10.10.10/redfish/v1/Managers/CIMC/Actions/ Oem.BmcTechSupportExport -d '{"RemoteHostname":"10.10.10.10", "RemotePath":"/home/mike/dan/techSupport.tar.gz", "Protocol":"SCP","RemoteUsername":"mike", "RemotePassword":"1234game"}' --insecure -u admin:password**

Response:

<span id="page-25-1"></span>**Note:** curl with verbose option enabled receives an http response '202 Accepted' for the above query.

#### **Retrieving Cisco IMC Technical Support Status**

Request:

```
curl -GET https://10.10.10.10/redfish/v1/TaskService/Tasks/
BmcTechSupportExport --insecure -u admin:password
```

```
{
"@odata.id":"/redfish/v1/TaskService/Tasks/BmcTechSupportExport",
"Name":"Task BmcTechSupportExport",
"@odata.context":"/redfish/v1/$metadata#TaskService/Tasks/Members/$entity",
"TaskStatus":"OK",
"@odata.type":"#Task.1.0.0",
"Id":"BmcTechSupportExport",
"TaskState":"Running",
"Oem":{
  "RemoteHostName":"10.10.10.10",
 "RemotePath":"/home/mike/dan/techSupport.tar.gz",
  "ExportStatus":"Collecting Data (0%)",
```
Ш

```
"Protocol":"scp",
    "RemoteUsername":"mike"
 },
 "Description":"BMC Technical Support Export"
}
```
#### <span id="page-26-0"></span>**Exporting Cisco IMC Configuration**

Request:

```
curl -POST https://10.10.10.10/redfish/v1/Managers/CIMC/Actions/
Oem.ExportBmcConfig -d '{"RemoteHostname":"10.10.10.10",
"RemotePath":"/home/mike/dan/cimc_export.xml","Passphrase":"testtest",
"Protocol":"scp","RemoteUsername":"mike",
"RemotePassword":"1234game"}' --insecure -u admin:password
```
Response:

```
Note: curl with verbose option enabled receives an http
response '202 Accepted' for the above query.
```
#### **Exporting Cisco IMC Configuration Status**

Request:

```
curl -GET https://10.10.10.10/redfish/v1/TaskService/Tasks/
ExportBmcConfig --insecure -u admin:password
```
Response:

```
{
 "@odata.id":"/redfish/v1/TaskService/Tasks/ExportBmcConfig",
 "Name":"Task ExportBmcConfig",
 "@odata.context":"/redfish/v1/$metadata#TaskService/Tasks/Members/$entity",
 "TaskStatus":"OK",
 "@odata.type":"#Task.1.0.0",
 "Id":"ExportBmcConfig",
 "TaskState":"Completed",
 "Oem":{
   "ExportStatus":"Completed"
 },
 "Description":"Export BMC Configuration"
}
```
#### <span id="page-26-2"></span>**Importing Cisco IMC Configuration**

```
curl -POST https://10.10.10.10/redfish/v1/Managers/CIMC/Actions/
Oem.ImportBmcConfig -d '{"RemoteHostname":"10.10.10.10",
"RemotePath":"/home/mike/tom/cimc_export.xml",
"Passphrase":"testtest","Protocol":"scp",
"RemoteUsername":"mike",
"RemotePassword":"1234game"}' --insecure -u
admin:password
```
Response:

<span id="page-27-0"></span>**Note:** curl with verbose option enabled receives an http response '202 Accepted' for the above query.

#### **Importing Cisco IMC Configuration Status**

Request:

**curl -GET https://10.10.10.10/redfish/v1/TaskService/Tasks /ImportBmcConfig --insecure -u admin:password**

Response:

```
{
 "@odata.id":"/redfish/v1/TaskService/Tasks/ImportBmcConfig",
 "Name":"Task ImportBmcConfig",
 "@odata.context":"/redfish/v1/$metadata#TaskService/Tasks/Members/$entity",
 "TaskStatus":"OK",
 "@odata.type":"#Task.1.0.0",
 "Id":"ImportBmcConfig",
 "TaskState":"Running",
 "Oem":{
    "ImportStatus":"Applying configuration"
 },
 "Description":"Import BMC Configuration"
}
```
#### <span id="page-27-1"></span>**Setting an Asset Tag Value**

Request:

```
curl -XPATCH https://10.10.10.10/redfish/v1/Systems
/FCH2005V1E4 -d '{"AssetTag":"Cisco123"}' --insecure -u admin:password
```

```
{
 "SerialNumber":"FCH2005V1E4",
 "Boot":{
   "BootSourceOverrideEnabled":"Disabled",
   "BootSourceOverrideTarget":"None"
 },
 "Id":"FCH2005V1E4",
 "AssetTag":"Cisco123",
 "PowerState":"On",
 "SystemType":"Physical",
 "ProcessorSummary":{
   "Model":"Intel(R) Xeon(R) CPU E5-2640 v3 @ 2.60GHz",
   "Count":2
 },
 "HostName":"C240-FCH2005V1E4",
 "MemorySummary":{
   "TotalSystemMemoryGiB":128,
   "State":{
     "HealthRollup":"OK",
     "Health":"OK"
   }
```

```
},
 "Description":"",
 "UUID":"E320FC46-31AC-4D93-BA64-C7FE5A139628",
 "Status":{
   "State":"Enabled",
   "Health":"Warning"
 },
 "Name":"UCS C240 M4S",
 "Manufacturer":"Cisco Systems",
 "IndicatorLED":"Off",
 "Model":"UCS C240 M4S",
 "BiosVersion":"C240M4.2.0.9b.0.012520161828"
}
```
#### <span id="page-28-0"></span>**Setting an Indicator LED Value to 'Lit'**

Request:

```
curl -XPATCH https://10.10.10.10/redfish/v1/Systems
/FCH2005V1E4 -d '{"IndicatorLED":"Lit"}' --insecure -u admin:password
```

```
{
 "SerialNumber":"FCH2005V1E4",
 "Boot":{
   "BootSourceOverrideEnabled":"Disabled",
   "BootSourceOverrideTarget":"None"
 },
 "Id":"FCH2005V1E4",
 "AssetTag":"Cisco123",
 "PowerState":"On",
 "SystemType":"Physical",
 "ProcessorSummary":{
   "Model":"Intel(R) Xeon(R) CPU E5-2640 v3 @ 2.60GHz",
   "Count":2
 },
 "HostName":"C240-FCH2005V1E4",
 "MemorySummary":{
   "TotalSystemMemoryGiB":128,
    "State":{
     "HealthRollup":"OK",
     "Health":"OK"
   }
 },
 "Description":"",
 "UUID":"E320FC46-31AC-4D93-BA64-C7FE5A139628",
 "Status":{
   "State":"Enabled",
   "Health":"Warning"
 },
 "Name":"UCS C240 M4S",
 "Manufacturer":"Cisco Systems",
 "IndicatorLED":"Lit",
 "Model":"UCS C240 M4S",
 "BiosVersion":"C240M4.2.0.9b.0.012520161828"
}
```
#### <span id="page-29-0"></span>**Viewing Session Service**

Request:

```
curl -GET https://10.10.10.10/redfish/v1/SessionService -k -u
admin:Admin123
{
    "@odata.type":"#SessionService.1.0.0",
    "@odata.id":"/redfish/v1/SessionService",
    "Sessions":{
       "@odata.id":"/redfish/v1/SessionService/Sessions"
    },
    "Name":"Session Service",
    "@odata.context":"/redfish/v1/$metadata#SessionService"
}
```
#### <span id="page-29-1"></span>**Sessions**

Request:

```
curl -GET https://10.10.10.10/redfish/v1/SessionService/Sessions -k -u
admin:Admin123
{
    "Members":[],
    "@odata.type":"#SessionCollection.1.0.0.SessionCollection",
    "@odata.id":"/redfish/v1/SessionService/Sessions",
    "Name":"Session Collection",
    "Members@odata.count":0,
    "@odata.context":"/redfish/v1/$metadata#SessionService/Sessions"
```
#### <span id="page-29-2"></span>}

#### **Viewing Server ID**

Request:

```
curl -GET https://10.10.10.10/redfish/v1/Systems -k -u admin:Admin123
{
    "Members":[{
      "@odata.id":"/redfish/v1/Systems/FCH2005V1EN"
    }],
    "@odata.type":"#Cisco_ComputerSystemCollection",
    "@odata.id":"/redfish/v1/Systems",
   "Name":"Computer System Collection",
   "@odata.context":"/redfish/v1/$metadata#Systems"
}
```
#### **Viewing Specific System information**

```
curl -GET https://10.10.10.10/redfish/v1/Systems/FCH2005V1EN -k -u
admin:Admin123
{
    "SerialNumber":"FCH2005V1EN",
    "Boot":{
       "BootSourceOverrideEnabled":"Disabled",
       "BootSourceOverrideTarget":"None"
    },
    "Id":"FCH2005V1EN",
```

```
"AssetTag":"Unknown",
    "PowerState":"On",
    "SystemType":"Physical",
    "ProcessorSummary":{
       "Model":"Intel(R) Xeon(R) CPU E5-2640 v3 @ 2.60GHz",
       "Count":2
    },
    "HostName":"C240-FCH2005V1EN",
    "MemorySummary":{
       "TotalSystemMemoryGiB":128,
       "State":{
          "Health":"OK"
       }
    },
    "Processors":{
        "@odata.id":"/redfish/v1/Systems/FCH2005V1EN/Processors"
    },
    "Description":"",
    "SimpleStorage":{
        "@odata.id":"/redfish/v1/Systems/FCH2005V1EN/SimpleStorage"
    },
    "UUID":"B7F88A22-772A-468F-94EC-45E5B6405C03",
    "Status":{
       "State":"Enabled",
       "Health":"Warning"
    },
    "Links":{
       "CooledBy":["/redfish/v1/Chassis/1/Thermal"],
       "Chassis":["/redfish/v1/Chassis/1"],
       "PoweredBy":["/redfish/v1/Chassis/1/Power"],
       "ManagedBy":["/redfish/v1/Managers/CIMC"]
    },
    "Name":"UCS C240 M4S",
    "BiosVersion":"C240M4.2.0.9b.0.012520161828",
    "LogServices":{
       "@odata.id":"/redfish/v1/Systems/FCH2005V1EN/LogServices"
    },
    "Actions":{
       "#System.Reset":{
          "Target":"/redfish/v1/Systems/FCH2005V1EN/Actions/System.Reset",
    "ResetType@Redfish.AllowableValues":["On","ForceOff","GracefulShutdown
    ","ForceRestart","Nmi"]
      }
    },
    "@odata.type":"#Cisco_ComputerSystem",
    "@odata.context":"/redfish/v1/$metadata#Systems/Members/$entity",
    "@odata.id":"/redfish/v1/Systems/FCH2005V1EN",
    "IndicatorLED":"Off",
    "Model":"UCS C240 M4S",
    "EthernetInterfaces":{
    "@odata.id":"/redfish/v1/Systems/FCH2005V1EN/EthernetInterfaces"
    }
}
```
#### <span id="page-30-0"></span>**Viewing Processor Information**

```
curl -GET https://10.10.10.10/redfish/v1/Systems/FCH2005V1EN/Processors -
k -u admin:Admin123
{
```

```
"Members":[{
     "@odata.id":"/redfish/v1/Systems/FCH2005V1EN/Processors/CPU1"
 },{
     "@odata.id":"/redfish/v1/Systems/FCH2005V1EN/Processors/CPU2"
  }],
  "@odata.type":"#Cisco_ComputerProcessorCollection",
  "@odata.id":"/redfish/v1/Systems/FCH2005V1EN/Processors",
  "Name":"Processors Collection",
"@odata.context":"/redfish/v1/$metadata#Systems/Members/$entity/Proces
sors"
```
#### **curl -GET**

}

```
https://10.10.10.10/redfish/v1/Systems/FCH2005V1EN/Processors/CPU1 -
k -u admin:Admin123
{
    "Description":"Intel(R) Xeon(R) CPU E5-2640 v3 @ 2.60GHz/90W 8C/20MB
    Cache/DDR4 1866MHz",
    "ProcessorArchitecture":"x86",
    "Status":{
    "State":"Enabled"
    },
    "ProcessorType":"CPU",
  "@odata.context":"/redfish/v1/$metadata#Systems/Members/$entity/Proces
  sors/Members/$entity",
    "TotalThreads":"16",
    "@odata.id":"/redfish/v1/Systems/FCH2005V1EN/Processors/CPU1",
    "TotalCores":"8",
    "@odata.type":"#Cisco_ComputerProcessor",
    "Id":"1",
    "Manufacturer":"Intel(R) Corporation",
    "MaxSpeedMHz":"4000",
    "Model":"Intel(R) Xeon(R) CPU E5-2640 v3 @ 2.60GHz",
    "Socket":"CPU1"
}
curl -GET
https://10.10.10.10/redfish/v1/Systems/FCH2005V1EN/Processors/CPU2 -
k -u admin:Admin123
{
    "Description":"Intel(R) Xeon(R) CPU E5-2640 v3 @ 2.60GHz/90W 8C/20MB
    Cache/DDR4 1866MHz",
    "ProcessorArchitecture":"x86",
    "Status":{
    "State":"Enabled"
    },
    "ProcessorType":"CPU",
  "@odata.context":"/redfish/v1/$metadata#Systems/Members/$entity/Proces
  sors/Members/$entity",
    "TotalThreads":"16",
    "@odata.id":"/redfish/v1/Systems/FCH2005V1EN/Processors/CPU2",
    "TotalCores":"8",
    "@odata.type":"#Cisco_ComputerProcessor",
    "Id":"2",
    "Manufacturer":"Intel(R) Corporation",
    "MaxSpeedMHz":"4000",
    "Model":"Intel(R) Xeon(R) CPU E5-2640 v3 @ 2.60GHz",
    "Socket":"CPU2"
```

```
\mathfrak{r}
```
#### <span id="page-32-0"></span>**Viewing Storage Information**

```
curl -GET
https://10.10.10.10/redfish/v1/Systems/FCH2005V1EN/SimpleStorage -k
-u admin:Admin123
{
    "Members":[{
    "@odata.id":"/redfish/v1/Systems/FCH2005V1EN/SimpleStorage/SLOTHBA"
    }],
    "@odata.type":"#Cisco_ComputerStorageCollection",
    "@odata.id":"/redfish/v1/Systems/FCH2005V1EN/SimpleStorage",
       "Name":"Simple Storage Collection",
    "@odata.context":"/redfish/v1/$metadata#Systems/Members/$entity/Simple
    Storage"
}
curl -GET
https://10.10.10.10/redfish/v1/Systems/FCH2005V1EN/SimpleStorage/SLO
T-HBA -k -u admin:Admin123
{
    "@odata.id":"/redfish/v1/Systems/FCH2005V1EN/SimpleStorage/SLOTHBA",
    "Id":"SLOT-HBA",
    "@odata.type":"#Cisco_ComputerStorage",
    "Devices":[{
       "Status":{
          "State":"Enabled",
          "Health":"Good"
       },
       "Name":"PD-1",
       "Manufacturer":"HITACHI"
    \} , \{"Status":{
          "State":"Enabled",
          "Health":"Good"
       },
       "Name":"PD-2",
       "Manufacturer":"HITACHI"
    },{
       "Name":"PD-3",
       "Status":{
          "State":"Absent"
       }
    },{
       "Name":"PD-4",
       "Status":{
          "State":"Absent"
       }
    },{
       "Name":"PD-5",
       "Status":{
          "State":"Absent"
       }
    },{
       "Name":"PD-6",
       "Status":{
          "State":"Absent"
       }
    },{
       "Name":"PD-7",
       "Status":{
          "State":"Absent"
```

```
}
  },{
     "Name":"PD-8",
     "Status":{
        "State":"Absent"
     }
  }],
  "Status":{
     "State":"Optimal",
     "Health":"Ok"
  },
  "Name":"Cisco 12G SAS Modular Raid Controller",
"@odata.context":"/redfish/v1/$metadata#Systems/Members/$entity/Simple
Storage/Members/$entity"
```
#### **Viewing User Accounts**

Request:

<span id="page-33-0"></span>}

```
curl -GET https://10.10.10.10/redfish/v1/AccountService -k -u
admin:Admin123
}
    "Accounts":{
       "@odata.id":"/redfish/v1/AccountService/Accounts"
    },
    "Id":"AccountService",
    "Name":"Account Service",
    "@odata.context":"/redfish/v1/$metadata#AccountService",
    "@odata.type":"#AccountService.1.0.0",
    "Roles":{
       "@odata.id":"/redfish/v1/AccountService/Roles"
    },
    "ServiceEnabled":true,
    "@odata.id":"/redfish/v1/AccountService",
    "Description":"Account Service"
}
```
#### <span id="page-33-1"></span>**Viewing User Accounts**

```
curl -GET https://10.10.10.10/redfish/v1/AccountService/Accounts -k -u
admin:Admin123
{
    "Members":[{
    "@odata.id":"/redfish/v1/AccountService/Accounts/1"
    },{
    "@odata.id":"/redfish/v1/AccountService/Accounts/2"
    \}, {
    "@odata.id":"/redfish/v1/AccountService/Accounts/3"
    }],
"@odata.type":"#ManagerAccountCollection.1.0.0.ManagerAccountCollectio
n",
    "@odata.id":"/redfish/v1/AccountService/Accounts",
    "Name":"Account Collection",
    "@odata.context":"/redfish/v1/$metadata#AccountService/Accounts"
}
```
П

```
curl -GET https://10.10.10.10/redfish/v1/AccountService/Accounts/1 -k -u
admin:Admin123
{
    "@odata.id":"/redfish/v1/AccountService/Accounts/1",
    "Links":{
       "Role":["/redfish/v1/AccountService/Roles/admin"]
    },
    "Name":"User Account",
"@odata.context":"/redfish/v1/$metadata#AccountService/Accounts/Member
s/$entity",
    "@odata.type":"#ManagerAccount.1.0.0",
    "RoleId":"admin",
    "Description":"User Account",
    "Id":"1",
    "Enabled":true,
    "Locked":false,
    "UserName":"admin"
}
```

```
curl -GET https://10.10.10.10/redfish/v1/AccountService/Accounts/2 -k -u
admin:Admin123
{
```

```
"@odata.id":"/redfish/v1/AccountService/Accounts/2",
    "Links":{
   "Role":["/redfish/v1/AccountService/Roles/user"]
    },
    "Name":"User Account",
"@odata.context":"/redfish/v1/$metadata#AccountService/Accounts/Member
s/$entity",
    "@odata.type":"#ManagerAccount.1.0.0",
    "RoleId":"user",
   "Description":"User Account",
    "Id":"2",
    "Enabled":true,
    "Locked":false,
   "UserName":"username"
}
```
#### <span id="page-34-0"></span>**Roles**

```
curl -GET https://10.10.10.10/redfish/v1/AccountService/Roles -k -u
admin:Admin123
{
    "Members":[{
       "@odata.id":"/redfish/v1/AccountService/Roles/admin"
     },{
       "@odata.id":"/redfish/v1/AccountService/Roles/user"
     },{
       "@odata.id":"/redfish/v1/AccountService/Roles/read-only"
    }],
    "@odata.type":"#RoleCollection.1.0.0.RoleCollection",
    "@odata.id":"/redfish/v1/AccountService/Roles",
    "Name":"Roles Collection",
   "@odata.context":"/redfish/v1/$metadata#AccountService/Roles"
}
```

```
curl -GET https://10.10.10.10/redfish/v1/AccountService/Roles/admin -k -u
admin:Admin123
{
   "IsPredefined":true,
   "@odata.id":"/redfish/v1/AccountService/Roles/admin",
"AssignedPrivileges":["Login","ConfigureManager","ConfigureUsers","Con
figureSelf","ConfigureComponents"],
   "Name":"User Role",
"@odata.context":"/redfish/v1/$metadata#AccountService/Roles/Members/$
entity",
   "@odata.type":"#Role.1.0.0",
   "OEMPrivileges":["OemClearLog","OemPowerControl"],
   "Id":"admin",
   "Description":"Admin User Role"
}
curl -GET https://10.10.10.10/redfish/v1/AccountService/Roles/user -k -u
admin:Admin123
{
    "IsPredefined":true,
    "@odata.id":"/redfish/v1/AccountService/Roles/user",
"AssignedPrivileges":["Login","ConfigureSelf","ConfigureComponents"],
    "Name":"User Role",
"@odata.context":"/redfish/v1/$metadata#AccountService/Roles/Members/$
entity",
    "@odata.type":"#Role.1.0.0",
    "OEMPrivileges":[],
    "Id":"user",
    "Description":"User Role"
}
curl -GET https://10.10.10.10/redfish/v1/AccountService/Roles/read-only -
k -u admin:Admin123
{
    "IsPredefined":true,
    "@odata.id":"/redfish/v1/AccountService/Roles/read-only",
    "AssignedPrivileges":["Login"],
    "Name":"User Role",
"@odata.context":"/redfish/v1/$metadata#AccountService/Roles/Members/$
entity",
    "@odata.type":"#Role.1.0.0",
    "OEMPrivileges":[],
    "Id":"read-only",
    "Description":"ReadOnly User Role"
}
```
#### <span id="page-35-0"></span>**Logservices**

```
curl -GET https://10.10.10.10/redfish/v1/Chassis/1/LogServices/SEL/Entries\?\$
top=2 -k -u admin:Admin123
{
    "Members":[{
"@odata.id":"/redfish/v1/Managers/1/LogSerivce/SEL/Entries/1250",
    "Id":"1250",
    "EntryType":"SEL",
    "Severity":"Normal",
   "Message":"Node Manager: Operational Capabilities, Policy
    Interface:Available Monitoring:Available Power Limiting:Available ",
```
```
"Created":"2016-08-23 22:43:54 "
    },{
"@odata.id":"/redfish/v1/Managers/1/LogSerivce/SEL/Entries/1249",
    "Id":"1249",
    "EntryType":"SEL",
    "Severity":"Informational",
    "Message":"LED_HLTH_STATUS: Platform sensor, FAST BLINK event
    was deasserted",
    "Created":"2016-08-23 22:43:26 "
    }],
    "@odata.count":"1250",
"@odata.id":"/redfish/v1/Chassis/1/LogServices/SEL/Entries",
    "@odata.type":"#LogEntry.1.0.0.LogEntryCollection",
"@odata.context":"/redfish/v1/$metadata#Chassis/Members/$entity/LogSer
vices/Members/$entity/Entries"
}
curl -GET https://10.10.10.10/redfish/v1/Managers/CIMC/LogServices
/SEL/Entries\?\$skip=2\&\$top=2 -u admin:admin123 --insecure
{
  "Members":[{
      "EntryCode":"State Asserted",
      "@odata.id":"/redfish/v1/Managers/CIMC/LogServices/SEL/Entries/279",
      "EntryType":"SEL",
      "Message":"PSU1 PSU1_AC_OK: Power Supply sensor for PSU1, State Asserted",
      "Description":"Log Entry 279",
      "Name":"Log Entry 279",
      "Severity":"Normal",
      "Id":"279",
      "Created":"2016-12-09 04:11:24 "
    },{
      "EntryCode":"State Asserted",
      "@odata.id":"/redfish/v1/Managers/CIMC/LogServices/SEL/Entries/278",
      "EntryType":"SEL",
      "Message":"PSU1 PSU1_PWRGD: Power Supply sensor for PSU1, State Asserted",
      "Description":"Log Entry 278",
      "Name":"Log Entry 278",
      "Severity":"Normal",
      "Id":"278",
      "Created":"2016-12-09 04:11:24 "
   }],
  "@odata.count":"281",
  "@odata.id":"/redfish/v1/Managers/CIMC/LogServices/SEL/Entries",
  "@odata.type":"#LogEntry.1.0.0.LogEntryCollection",
  "Members@odata.count":2,
  "@odata.context":"/redfish/v1/$metadata#Managers
/Members/$entity/LogServices/Members/$entity/Entries"
}
```
# **Thermal**

```
curl -GET
https://10.10.10.10/redfish/v1/Chassis/1/Thermal#/Temperatures/MLOM_
TMP -k -u admin:Admin123
{
   "Fans": [
     {
          "UpperThresholdFatal": "N/A",
          "Status": {
```

```
"State": "Enabled",
        "Health": "OK"
     },
     "FanName": "FAN1_SPEED",
     "LowerThresholdFatal": "N/A",
     "PhysicalContext": "Backplane",
     "MemberID": 1,
     "LowerThresholdNonCritical": "1600",
     "LowerThresholdCritical": "1200",
     "ReadingRPM": "5500",
     "UpperThresholdCritical": "N/A",
     "UpperThresholdNonCritical": "N/A",
     "@odata.id": "/redfish/v1/Chassis/1/Thermal#/Fans/1"
},
{
     "UpperThresholdFatal": "N/A",
     "Status": {
        "State": "Enabled",
        "Health": "OK"
     },
     "FanName": "FAN2_SPEED",
     "LowerThresholdFatal": "N/A",
     "PhysicalContext": "Backplane",
     "MemberID": 2,
     "LowerThresholdNonCritical": "1600",
     "LowerThresholdCritical": "1200",
     "ReadingRPM": "5500",
     "UpperThresholdCritical": "N/A",
     "UpperThresholdNonCritical": "N/A",
     "@odata.id": "/redfish/v1/Chassis/1/Thermal#/Fans/2"
},
{
     "UpperThresholdFatal": "N/A",
     "Status": {
        "State": "Enabled",
        "Health": "OK"
     },
     "FanName": "FAN3_SPEED",
     "LowerThresholdFatal": "N/A",
     "PhysicalContext": "Backplane",
     "MemberID": 3,
     "LowerThresholdNonCritical": "1600",
     "LowerThresholdCritical": "1200",
     "ReadingRPM": "5500",
     "UpperThresholdCritical": "N/A",
     "UpperThresholdNonCritical": "N/A",
     "@odata.id": "/redfish/v1/Chassis/1/Thermal#/Fans/3"
},
{
     "UpperThresholdFatal": "N/A",
     "Status": {
        "State": "Enabled",
        "Health": "OK"
     },
     "FanName": "FAN4_SPEED",
     "LowerThresholdFatal": "N/A",
     "PhysicalContext": "Backplane",
     "MemberID": 4,
     "LowerThresholdNonCritical": "1600",
     "LowerThresholdCritical": "1200",
     "ReadingRPM": "5700",
     "UpperThresholdCritical": "N/A",
     "UpperThresholdNonCritical": "N/A",
     "@odata.id": "/redfish/v1/Chassis/1/Thermal#/Fans/4"
```
},

```
{
          "UpperThresholdFatal": "N/A",
          "Status": {
             "State": "Enabled",
             "Health": "OK"
          },
          "FanName": "FAN5_SPEED",
          "LowerThresholdFatal": "N/A",
          "PhysicalContext": "Backplane",
          "MemberID": 5,
          "LowerThresholdNonCritical": "1600",
          "LowerThresholdCritical": "1200",
          "ReadingRPM": "5500",
          "UpperThresholdCritical": "N/A",
          "UpperThresholdNonCritical": "N/A",
          "@odata.id": "/redfish/v1/Chassis/1/Thermal#/Fans/5"
     },
     {
          "UpperThresholdFatal": "N/A",
          "Status": {
             "State": "Enabled",
             "Health": "OK"
          },
          "FanName": "FAN6_SPEED",
          "LowerThresholdFatal": "N/A",
          "PhysicalContext": "Backplane",
          "MemberID": 6,
          "LowerThresholdNonCritical": "1600",
          "LowerThresholdCritical": "1200",
          "ReadingRPM": "5500",
          "UpperThresholdCritical": "N/A",
          "UpperThresholdNonCritical": "N/A",
          "@odata.id": "/redfish/v1/Chassis/1/Thermal#/Fans/6"
   }
 ],
 "@odata.id": "/redfish/v1/Chassis/1/Thermal",
 "@odata.type": "#Cisco_Thermal",
 "Temperatures": [
  {
          "ReadingCelsius": "43.0",
          "Status": {
             "State": "Enabled",
             "Health": "OK"
          },
          "Name": "MLOM_TMP",
          "UpperThresholdNonCritical": "N/A",
          "MemberID": 1,
          "LowerThresholdFatal": "N/A",
          "LowerThresholdCritical": "90.0",
          "@odata.id":
"/redfish/v1/Chassis/1/Thermal#/Temperatures/MLOM_TMP",
          "LowerThresholdNonCritical": "N/A",
          "UpperThresholdCritical": "85.0",
          "UpperThresholdFatal": "N/A"
   },
   {
          "ReadingCelsius": "26.0",
          "Status": {
              "State": "Enabled",
              "Health": "OK"
          },
          "Name": "FP_TEMP_SENSOR",
          "UpperThresholdNonCritical": "N/A",
```

```
"MemberID": 2,
          "LowerThresholdFatal": "N/A",
          "LowerThresholdCritical": "45.0",
          "@odata.id":
"/redfish/v1/Chassis/1/Thermal#/Temperatures/FP_TEMP_SENSOR",
          "LowerThresholdNonCritical": "N/A",
          "UpperThresholdCritical": "40.0",
          "UpperThresholdFatal": "N/A"
   },
   {
          "ReadingCelsius": "31.0",
          "Status": {
             "State": "Enabled",
             "Health": "OK"
          },
          "Name": "DDR4_P1_A1_TEMP",
          "UpperThresholdNonCritical": "N/A",
          "MemberID": 3,
          "LowerThresholdFatal": "N/A",
          "LowerThresholdCritical": "85.0",
          "@odata.id":
"/redfish/v1/Chassis/1/Thermal#/Temperatures/DDR4_P1_A1_TEMP",
          "LowerThresholdNonCritical": "N/A",
          "UpperThresholdCritical": "65.0",
          "UpperThresholdFatal": "N/A"
  },
   {
          "ReadingCelsius": "31.0",
          "Status": {
              "State": "Enabled",
              "Health": "OK"
          },
          "Name": "DDR4_P1_B1_TEMP",
          "UpperThresholdNonCritical": "N/A",
          "MemberID": 4,
          "LowerThresholdFatal": "N/A",
          "LowerThresholdCritical": "85.0",
          "@odata.id":
"/redfish/v1/Chassis/1/Thermal#/Temperatures/DDR4_P1_B1_TEMP",
          "LowerThresholdNonCritical": "N/A",
          "UpperThresholdCritical": "65.0",
          "UpperThresholdFatal": "N/A"
   },
   {
          "ReadingCelsius": "32.0",
          "Status": {
             "State": "Enabled",
             "Health": "OK"
          },
          "Name": "DDR4_P1_C1_TEMP",
          "UpperThresholdNonCritical": "N/A",
          "MemberID": 5,
          "LowerThresholdFatal": "N/A",
          "LowerThresholdCritical": "85.0",
          "@odata.id":
"/redfish/v1/Chassis/1/Thermal#/Temperatures/DDR4_P1_C1_TEMP",
          "LowerThresholdNonCritical": "N/A",
          "UpperThresholdCritical": "65.0",
          "UpperThresholdFatal": "N/A"
  },
   {
          "ReadingCelsius": "31.0",
          "Status": {
             "State": "Enabled",
```

```
"Health": "OK"
          },
          "Name": "DDR4_P1_D1_TEMP",
          "UpperThresholdNonCritical": "N/A",
          "MemberID": 6,
          "LowerThresholdFatal": "N/A",
          "LowerThresholdCritical": "85.0",
          "@odata.id":
          "/redfish/v1/Chassis/1/Thermal#/Temperatures/DDR4_P1_D1_TEMP",
          "LowerThresholdNonCritical": "N/A",
          "UpperThresholdCritical": "65.0",
          "UpperThresholdFatal": "N/A"
    },
    {
          "ReadingCelsius": "30.0",
          "Status": {
             "State": "Enabled",
             "Health": "OK"
          },
          "Name": "DDR4_P2_E1_TEMP",
          "UpperThresholdNonCritical": "N/A",
          "MemberID": 7,
          "LowerThresholdFatal": "N/A",
          "LowerThresholdCritical": "85.0",
          "@odata.id":
"/redfish/v1/Chassis/1/Thermal#/Temperatures/DDR4_P2_E1_TEMP",
          "LowerThresholdNonCritical": "N/A",
          "UpperThresholdCritical": "65.0",
          "UpperThresholdFatal": "N/A"
    },
    {
          "ReadingCelsius": "29.0",
          "Status": {
             "State": "Enabled",
             "Health": "OK"
          },
          "Name": "DDR4_P2_F1_TEMP",
          "UpperThresholdNonCritical": "N/A",
          "MemberID": 8,
          "LowerThresholdFatal": "N/A",
          "LowerThresholdCritical": "85.0",
          "@odata.id":
          "/redfish/v1/Chassis/1/Thermal#/Temperatures/DDR4_P2_F1_TEMP",
          "LowerThresholdNonCritical": "N/A",
          "UpperThresholdCritical": "65.0",
          "UpperThresholdFatal": "N/A"
    },
    {
          "ReadingCelsius": "33.0",
          "Status": {
             "State": "Enabled",
             "Health": "OK"
          },
          "Name": "DDR4_P2_G1_TEMP",
          "UpperThresholdNonCritical": "N/A",
          "MemberID": 9,
          "LowerThresholdFatal": "N/A",
          "LowerThresholdCritical": "85.0",
          "@odata.id":
          "/redfish/v1/Chassis/1/Thermal#/Temperatures/DDR4_P2_G1_TEMP",
          "LowerThresholdNonCritical": "N/A",
          "UpperThresholdCritical": "65.0",
          "UpperThresholdFatal": "N/A"
    },
```

```
{
          "ReadingCelsius": "29.0",
          "Status": {
             "State": "Enabled",
             "Health": "OK"
          },
          "Name": "DDR4_P2_H1_TEMP",
          "UpperThresholdNonCritical": "N/A",
          "MemberID": 10,
          "LowerThresholdFatal": "N/A",
          "LowerThresholdCritical": "85.0",
          "@odata.id":
          "/redfish/v1/Chassis/1/Thermal#/Temperatures/DDR4_P2_H1_TEMP",
          "LowerThresholdNonCritical": "N/A",
          "UpperThresholdCritical": "65.0",
          "UpperThresholdFatal": "N/A"
    },
    {
          "ReadingCelsius": "48.5",
          "Status": {
             "State": "Enabled",
             "Health": "OK"
          },
          "Name": "P1_TEMP_SENS",
          "UpperThresholdNonCritical": "N/A",
          "MemberID": 11,
          "LowerThresholdFatal": "N/A",
          "LowerThresholdCritical": "82.0",
          "@odata.id":
          "/redfish/v1/Chassis/1/Thermal#/Temperatures/P1_TEMP_SENS",
          "LowerThresholdNonCritical": "N/A",
          "UpperThresholdCritical": "77.0",
          "UpperThresholdFatal": "N/A"
    },
    {
          "ReadingCelsius": "45.5",
          "Status": {
             "State": "Enabled",
             "Health": "OK"
          },
          "Name": "P2_TEMP_SENS",
          "UpperThresholdNonCritical": "N/A",
          "MemberID": 12,
          "LowerThresholdFatal": "N/A",
          "LowerThresholdCritical": "82.0",
          "@odata.id":
"/redfish/v1/Chassis/1/Thermal#/Temperatures/P2_TEMP_SENS",
          "LowerThresholdNonCritical": "N/A",
          "UpperThresholdCritical": "77.0",
          "UpperThresholdFatal": "N/A"
    },
    {
          "ReadingCelsius": "32.0",
          "Status": {
             "State": "Enabled",
             "Health": "OK"
          },
          "Name": "PSU1_TEMP",
          "UpperThresholdNonCritical": "N/A",
          "MemberID": 13,
          "LowerThresholdFatal": "N/A",
          "LowerThresholdCritical": "65.0",
          "@odata.id":
          "/redfish/v1/Chassis/1/Thermal#/Temperatures/PSU1_TEMP",
```

```
"LowerThresholdNonCritical": "N/A",
          "UpperThresholdCritical": "60.0",
          "UpperThresholdFatal": "N/A"
     },
     {
          "ReadingCelsius": "32.0",
          "Status": {
             "State": "Enabled",
             "Health": "OK"
          },
          "Name": "PSU2_TEMP",
          "UpperThresholdNonCritical": "N/A",
          "MemberID": 14,
          "LowerThresholdFatal": "N/A",
          "LowerThresholdCritical": "65.0",
          "@odata.id":
"/redfish/v1/Chassis/1/Thermal#/Temperatures/PSU2_TEMP",
          "LowerThresholdNonCritical": "N/A",
          "UpperThresholdCritical": "60.0",
          "UpperThresholdFatal": "N/A"
     },
     {
          "ReadingCelsius": "36.0",
          "Status": {
             "State": "Enabled",
             "Health": "OK"
          },
          "Name": "PCH_TEMP_SENS",
          "UpperThresholdNonCritical": "N/A",
          "MemberID": 15,
          "LowerThresholdFatal": "N/A",
          "LowerThresholdCritical": "85.0",
          "@odata.id":
"/redfish/v1/Chassis/1/Thermal#/Temperatures/PCH_TEMP_SENS",
          "LowerThresholdNonCritical": "N/A",
          "UpperThresholdCritical": "80.0",
          "UpperThresholdFatal": "N/A"
     },
     {
          "ReadingCelsius": "34.0",
          "Status": {
             "State": "Enabled",
             "Health": "OK"
          },
          "Name": "RISER2 INLET TMP",
          "UpperThresholdNonCritical": "N/A",
          "MemberID": 16,
          "LowerThresholdFatal": "N/A",
          "LowerThresholdCritical": "70.0",
          "@odata.id":
"/redfish/v1/Chassis/1/Thermal#/Temperatures/RISER2_INLET_TMP",
          "LowerThresholdNonCritical": "N/A",
          "UpperThresholdCritical": "60.0",
          "UpperThresholdFatal": "N/A"
     },
     {
          "ReadingCelsius": "33.0",
          "Status": {
             "State": "Enabled",
             "Health": "OK"
          },
          "Name": "RISER1 INLET TMP",
          "UpperThresholdNonCritical": "N/A",
          "MemberID": 17,
```

```
"LowerThresholdFatal": "N/A",
          "LowerThresholdCritical": "70.0",
          "@odata.id":
"/redfish/v1/Chassis/1/Thermal#/Temperatures/RISER1_INLET_TMP",
          "LowerThresholdNonCritical": "N/A",
          "UpperThresholdCritical": "60.0",
          "UpperThresholdFatal": "N/A"
     },
     {
          "ReadingCelsius": "37.0",
          "Status": {
             "State": "Enabled",
             "Health": "OK"
          },
          "Name": "RISER1_OUTLETTMP",
          "UpperThresholdNonCritical": "N/A",
          "MemberID": 18,
          "LowerThresholdFatal": "N/A",
          "LowerThresholdCritical": "70.0",
          "@odata.id":
"/redfish/v1/Chassis/1/Thermal#/Temperatures/RISER1_OUTLETTMP",
          "LowerThresholdNonCritical": "N/A",
          "UpperThresholdCritical": "60.0",
          "UpperThresholdFatal": "N/A"
     },
     {
          "ReadingCelsius": "33.0",
          "Status": {
             "State": "Enabled",
             "Health": "OK"
          },
          "Name": "RISER2_OUTLETTMP",
          "UpperThresholdNonCritical": "N/A",
          "MemberID": 19,
          "LowerThresholdFatal": "N/A",
          "LowerThresholdCritical": "70.0",
          "@odata.id":
"/redfish/v1/Chassis/1/Thermal#/Temperatures/RISER2_OUTLETTMP",
          "LowerThresholdNonCritical": "N/A",
          "UpperThresholdCritical": "60.0",
          "UpperThresholdFatal": "N/A"
    }
          ],
          "@odata.context":
"/redfish/v1/$metadata#Chassis/Members/$entity/Thermal"
}
```
#### **Establishing a Session**

```
curl -XPOST https://10.10.10.10/redfish/v1/SessionService/Sessions --header 'Content-Type:
application/json; charset=utf-8' '-d{"Username": "admin", "Password": "password123"}'
–insecure –v
> POST /redfish/v1/SessionService/Sessions https/1.1
> User-Agent: curl/7.19.7 (i386-redhat-linux-gnu) libcurl/7.19.7
NSS/3.14.0.0 zlib/1.2.3 libidn/1.18 libssh2/1.4.2
> Host: 10.10.10.10
> Accept: */*
> Content-Type: application/json; charset=utf-8
> Content-Length: 46
>
```

```
< https/1.1 200 OK
< Server: Monkey
< Date: Wed, 24 Aug 2016 06:12:36 GMT
< Transfer-Encoding: Chunked
< X-Auth-Token: a81a53a75544d448d7544775d355840d
< Status: 201
< Content-Type: application/json
< Content-Length:143
\overline{\phantom{a}}{
    "@odata.id":"/redfish/v1/SessionService/Sessions/117",
    "Description":"Session of user: admin",
   "Name":"User Session #117",
    "Id":117
}
```
# **Accessing the Session Details**

Request:

```
curl -GET https://10.10.10.10/redfish/v1/SessionService/Sessions --header 'Authorization:
OAuth
a81a53a75544d448d7544775d355840d' –insecure
{
   "Members":[{
        "@odata.id":"/redfish/v1/SessionService/Sessions/117"
     },{
        "@odata.id":"/redfish/v1/SessionService/Sessions/116"
     },{
        "@odata.id":"/redfish/v1/SessionService/Sessions/115"
     },{
        "@odata.id":"/redfish/v1/SessionService/Sessions/114"
       }],
   "@odata.type":"#SessionCollection.1.0.0.SessionCollection",
   "@odata.id":"/redfish/v1/SessionService/Sessions",
   "Name":"Session Collection",
   "Members@odata.count":4,
   "@odata.context":"/redfish/v1/$metadata#SessionService/Sessions"
}
```
### **Accessing Details of a Particular Session**

```
curl -GET https://10.10.10.10/redfish/v1/SessionService/Sessions/117 --header 'Authorization:
OAuth
a81a53a75544d448d7544775d355840d' --insecure
{
     "Id":"117",
     "Name":"User Session #117",
"@odata.context":"/redfish/v1/$metadata#SessionService/Sessions/Member
s/$entity",
     "Oem":{
        "SessionType":"redfish",
        "RemoteIP":"10.10.10.10"
     },
     "@odata.type":"#Session.1.0.0",
     "UserName":"admin",
     "@odata.id":"/redfish/v1/SessionService/Sessions/117",
     "Description":"redfish session for user admin"
```
}

# **Adding User**

Request:

```
curl -XPOST https://10.10.10.10/redfish/v1/AccountService/Accounts/5 -d
'{"UserName":"test5","Password":"Password123","RoleId":"admin","Enabled":"true"}' -u
admin:Admin@123 --insecure –v
```
#### **Deleting User**

Request:

```
curl -XDELETE https://10.10.10.10/redfish/v1/AccountService/Accounts/5 -u admin:Admin123
--
insecure -v
```
# **Modifying User**

Request:

```
curl -XPATCH https://10.10.10.10/redfish/v1/AccountService/Accounts/5 -d
'{"UserName":"test5","Password":"Password123","RoleId":"admin","Enabled":"false"}' -u
admin:Admin123 --insecure -v
{
        "Locked":false,
        "RoleId":"admin",
        "Id":"5",
        "Description":"User Account",
        "Enabled":false,
        "Name":"User Account",
        "UserName":"test5"
}
```
# **Clearing an SEL Log**

Request:

```
curl -GET https://10.10.10.10/redfish/v1/Chassis/1
/LogServices/SEL/Actions/LogService.ClearLog -d '{}' -
u admin:Admin123 --insecure –v
```
# **Examples of Server Tasks for 3.1(3)**

This chapter includes the following sections:

- [Examples](#page-46-0) of Updates from Previous Releases, on page 47
- Examples of New [Additions](#page-54-0) in 3.1(3) Release, on page 55

#### <span id="page-46-0"></span>**Examples of Updates from Previous Releases**

This section includes the following updates to responses from previous releases:

- Viewing Specific System [Information,](#page-46-1) on page 47
- [Retrieving](#page-48-0) Chassis, on page 49
- [Retrieving](#page-49-0) Chassis Power Details, on page 50
- Retrieving Cisco IMC [Information,](#page-50-0) on page 51
- [Retrieving](#page-52-0) Details of a Specific SEL Entry, on page 53
- Retrieving Service Root without [Authentication,](#page-52-1) on page 53
- <span id="page-46-1"></span>• Viewing User [Accounts,](#page-53-0) on page 54

# **Viewing Specific System Information**

```
{
  "SerialNumber":"FCH1845V1X6",
  "Id":"FCH1845V1X6",
  "IndicatorLED":"Off",
  "PowerState":"On",
  "ProcessorSummary":{
    "Model":"Intel(R) Xeon(R) CPU E5-2695 v3 @ 2.30GHz",
    "Count":2
  },
  "NetworkInterfaces":{
    "@odata.id":"/redfish/v1/Systems/FCH1845V1X6/NetworkInterfaces"
  },
  "Storage":{
    "@odata.id":"/redfish/v1/Systems/FCH1845V1X6/Storage"
  },
  "BIOS":{
   "@odata.id":"/redfish/v1/Systems/FCH1845V1X6/BIOS"
  },
  "UUID":"C68B1C5B-C012-4C08-BACC-A45BFE15CC8F",
  "Name":"UCS C220 M4L",
  "@odata.type":"#Cisco_ComputerSystem",
  "Manufacturer":"Cisco Systems",
  "Actions":{
    "#ComputerSystem.Reset":{
      "target":"/redfish/v1/Systems/FCH1845V1X6/Actions/ComputerSystem.Reset",
      "ResetType@Redfish.AllowableValues":["On","ForceOff","GracefulShutdown",
"ForceRestart","Nmi","PowerCycle"]
    }
  },
  "EthernetInterfaces":{
    "@odata.id":"/redfish/v1/Systems/FCH1845V1X6/EthernetInterfaces"
  },
  "Boot":{
    "BootSourceOverrideTarget":"None",
"BootSourceOverrideTarget@Redfish.AllowableValues":["None","Pxe","Floppy","Cd","Hdd","BiosSetup",
"Diags"],
    "BootSourceOverrideEnabled@Redfish.AllowableValues":["Once","Continuous","Disabled"],
    "BootSourceOverrideEnabled":"Disabled"
```

```
"@odata.id":"/redfish/v1/Systems/FCH1845V1X6",
"AssetTag":"Unknown",
"PCIeFunctions":[{
    "@odata.id":"/redfish/v1/Systems/FCH1845V1X6/PCIeFunctions/L"
  \}, {
    "@odata.id":"/redfish/v1/Systems/FCH1845V1X6/PCIeFunctions/MLOM"
  \} , \{"@odata.id":"/redfish/v1/Systems/FCH1845V1X6/PCIeFunctions/HBA"
  }],
"SystemType":"Physical",
"BiosVersion":"C220M4.4.0.1b.0.0629181250",
"HostName":"svbu-qa-blr-dn1-103-bmc",
"MemorySummary":{
  "TotalSystemMemoryGiB":64,
  "State":{
    "HealthRollup":"OK",
    "Health":"OK"
  }
},
"Processors":{
 "@odata.id":"/redfish/v1/Systems/FCH1845V1X6/Processors"
},
"PCIeFunctions@odata.count":3,
"Description":"",
"SimpleStorage":{
  "@odata.id":"/redfish/v1/Systems/FCH1845V1X6/SimpleStorage"
},
"PCIeDevices":[{
    "@odata.id":"/redfish/v1/Systems/FCH1845V1X6/PCIeDevices/L"
  },{
    "@odata.id":"/redfish/v1/Systems/FCH1845V1X6/PCIeDevices/MLOM"
  \}, {
    "@odata.id":"/redfish/v1/Systems/FCH1845V1X6/PCIeDevices/HBA"
  }],
"Status":{
  "State":"Enabled",
  "Health":"Ok"
},
"Links":{
 "CooledBy":["/redfish/v1/Chassis/1/Thermal"],
 "Chassis":["/redfish/v1/Chassis/1"],
 "PoweredBy":["/redfish/v1/Chassis/1/Power"],
 "ManagedBy":["/redfish/v1/Managers/CIMC"]
},
"SecureBoot":{
  "@odata.id":"/redfish/v1/Systems/FCH1845V1X6/SecureBoot"
},
"LogServices":{
  "@odata.id":"/redfish/v1/Systems/FCH1845V1X6/LogServices"
},
"Model":"UCS C220 M4L",
"TrustedModules":{
  "InterfaceType":"TPM1_2",
  "InterfaceTypeSelection":"BiosSetting",
  "FirmwareVersion":"1.2",
  "Status":{
    "State":"Enabled",
    "Health":"OK"
  }
},
"@odata.context":"/redfish/v1/$metadata#Systems/Members/$entity",
"Memory":{
  "@odata.id":"/redfish/v1/Systems/FCH1845V1X6/Memory"
},
```
"PCIeDevices@odata.count":3

### <span id="page-48-0"></span>**Retrieving Chassis**

Request:

**curl -k -u admin:password https://10.10.10.10/redfish/v1/Chassis/1 | json\_reformat**

```
{
  "SerialNumber": "FCH2005V1EN",
  "NetworkAdapter": {
    "@odata.id": "/redfish/v1/Chassis/1/NetworkAdapter"
  },
  "@odata.id": "/redfish/v1/Chassis/1",
  "WeightKg": 24,
  "AssetTag": "TEST REDFISH123",
  "PowerState": "On",
  "@odata.context": "/redfish/v1/$metadata#Chassis/Members/$entity",
  "ChassisType": "Rack",
  "DepthMm": 766,
  "Description": "It represents the properties for physical components for any system.
 This one object is intended to represent racks, rackmount servers, blades, standalone,
modular
systems, enclosures, and all other containers. The non-cpu/device centric parts of the
schema are all
accessed either directly or indirectly through this resource",
  "Thermal": {
    "@odata.id": "/redfish/v1/Chassis/1/Thermal"
  },
  "Links": {
    "Drives": [
      "/redfish/v1/Systems/FCH2005V1EN/Storage/SLOT-HBA/Drives/PD-1",
      "/redfish/v1/Systems/FCH2005V1EN/Storage/SLOT-HBA/Drives/PD-2",
      "/redfish/v1/Systems/FCH2005V1EN/Storage/SLOT-HBA/Drives/PD-3",
      "/redfish/v1/Systems/FCH2005V1EN/Storage/SLOT-HBA/Drives/PD-4",
      "/redfish/v1/Systems/FCH2005V1EN/Storage/SLOT-HBA/Drives/PD-5",
      "/redfish/v1/Systems/FCH2005V1EN/Storage/SLOT-HBA/Drives/PD-6",
      "/redfish/v1/Systems/FCH2005V1EN/Storage/SLOT-HBA/Drives/PD-7",
      "/redfish/v1/Systems/FCH2005V1EN/Storage/SLOT-HBA/Drives/PD-8",
      "/redfish/v1/Systems/FCH2005V1EN/Storage/FlexFlash-0/Drives/SLOT-1",
      "/redfish/v1/Systems/FCH2005V1EN/Storage/FlexFlash-0/Drives/SLOT-2"
    ],
    "CooledBy": [
      "/redfish/v1/Chassis/1/Thermal"
    ],
    "ComputerSystems": [
      "/redfish/v1/Systems/FCH2005V1EN"
    ],
    "PCIeDevices": [
      "/redfish/v1/Systems/FCH2005V1EN/PCIeDevice/L",
      "/redfish/v1/Systems/FCH2005V1EN/PCIeDevice/MLOM",
      "/redfish/v1/Systems/FCH2005V1EN/PCIeDevice/HBA"
    ],
    "Storage": [
      "/redfish/v1/Systems/FCH2005V1EN/Storage/SLOT-HBA",
      "/redfish/v1/Systems/FCH2005V1EN/Storage/FlexFlash-0"
    ],
    "PoweredBy": [
      "/redfish/v1/Chassis/1/Power"
```

```
\vert,
    "ManagedBy": [
     "/redfish/v1/Managers/CIMC"
   ]
 },
 "Status": {
   "State": "Enabled",
   "Health": "OK"
 },
 "LogServices": {
   "@odata.id": "/redfish/v1/Chassis/1/LogServices"
 },
 "Name": "Computer System Chassis",
 "HeightMm": 87,
 "Power": {
   "@odata.id": "/redfish/v1/Chassis/1/Power"
 },
 "WidthMm": 482,
 "@odata.type": "#Chassis.1.0.0.Chassis",
 "Actions": {
    "#Chassis.Reset": {
     "Target": "/redfish/v1/Chassis/1/Actions/Chassis.Reset",
     "ResetType@Redfish.AllowableValues": [
       "On",
       "ForceOff"
     ]
   }
 },
 "Manufacturer": "Cisco Systems Inc.",
 "IndicatorLED": "Off",
 "Model": "UCS C240 M4S",
 "Id": "1"
}
```
# <span id="page-49-0"></span>**Retrieving Chassis Power Details**

Request:

**curl -k -u admin:password https://10.10.10.10/redfish/v1/Chassis/1/Power | json\_reformat**

```
<SNIP>"PowerControl":{
    "PhysicalContext":"PowerSupply",
    "PowerConsumedWatts":"184",
   "PowerMetric":{
      "IntervalInMin":0.0833,
     "MinConsumedWatts":"182",
      "AverageConsumedWatts":"187",
      "MaxConsumedWatts":"197"
   }
 },
"PowerSupplies": [
   {
     "SerialNumber": "DCH2012T0SR",
      "FirmwareVersion": "10031006",
      "@odata.id": "/redfish/v1/Chassis/1/Power#/PowerSupplies/PSU1",
      "Status": {
       "state": "Enabled"
      },
```

```
"LineInputVoltage": "230",
  "Name": "PSU1",
  "InputRanges": [
    {
      "InputType": "AC",
      "OutputWattage": 800,
      "MaximumFrequencyHz": 63,
      "MaximumVoltage": 140,
      "MinimumVoltage": 90,
      "MinimumFrequencyHz": 47
    },
    {
      "MinimumVoltage": 180,
      "MaximumFrequencyHz": 63,
      "MaximumVoltage": 264,
      "OutputWattage": 1200,
      "InputType": "AC",
      "MinimumFrequencyHz": 47
   }
 ],
  "Manufacturer": "Cisco Systems Inc",
  "MemberID": 1,
  "LastPowerOutputWatts": "168",
 "SparePartNumber": "341-0631-01",
 "PartNumber": "341-0631-01",
 "PowerSupplyType": "AC",
  "Model": "DPST-1200DB A",
  "LineInputVoltageType": "AC"
}
```
### <span id="page-50-0"></span>**Retrieving Cisco IMC Information**

```
curl -k -u admin:password https://10.10.10.10/redfish/v1/Managers/CIMC
Response:
{
  "DateTimeLocalOffset":"UTC+0000",
  "Id":"CIMC",
  "Links":{
    "ManagerForChassis":["/redfish/v1/Chassis/1"],
    "ManagerForServers":["/redfish/v1/Systems/WZP21080FBD"],
    "ManagerInChassis":["/redfish/v1/Chassis/1"]
  },
  "ManagerType":"CIMC",
  "@odata.context":"/redfish/v1/$metadata#Managers/Members/$entity",
  "@odata.id":"/redfish/v1/Managers/CIMC",
  "VirtualMedia":{
    "@odata.id":"/redfish/v1/Managers/CIMC/VirtualMedia"
  },
  "Description":"",
  "LogServices":{
    "@odata.id":"/redfish/v1/Managers/CIMC/LogServices"
  },
  "SerialInterfaces":{
    "@odata.id":"/redfish/v1/Managers/CIMC/SerialInterfaces"
  },
  "FirmwareVersion":"3.1(2.257)",
  "UUID":"5C67BE5B-DA03-4067-A9DD-1DC9128A8E18",
```

```
"Status":{
  "State":"Enabled",
  "Health":"OK"
},
"ManagerNetworkProtocol":{
  "@odata.id":"/redfish/v1/Managers/CIMC/ManagerNetworkProtocol"
},
"Name":"Cisco Integrated Management Controller",
"Actions":{
  "#Oem.ImportBmcConfig":{
    "Protocol@Redfish.AllowableValues":["TFTP","SCP","SFTP","FTP","HTTP"],
    "Passphrase@Redfish.AllowableValues":["Passphrase"],
    "RemoteUsername@Redfish.AllowableValues":["Remote Server Username"],
   "RemotePath@Redfish.AllowableValues":["Valid Remote Share Path"],
   "RemoteHostname@Redfish.AllowableValues":["Valid Hostname/IP Address"],
    "Target":"/redfish/v1/Managers/CIMC/Actions/Oem.ImportBmcConfig",
    "RemotePassword@Redfish.AllowableValues":["Remote Server Password"]
  },
  "#Oem.BmcFwUpdate":{
   "Protocol@Redfish.AllowableValues":["TFTP","SCP","SFTP","FTP","HTTP"],
    "Target":"/redfish/v1/Managers/CIMC/Actions/Oem.BmcFwUpdate",
    "RemoteUsername@Redfish.AllowableValues":["Remote Server Username"],
    "RemotePath@Redfish.AllowableValues":["Valid Remote Share Path"],
   "RemoteHostname@Redfish.AllowableValues":["Valid Hostname/IP Address"],
   "RemotePassword@Redfish.AllowableValues":["Remote Server Password"]
  },
  "#Manager.Reset":{
    "Target":"/redfish/v1/Managers/CIMC/Actions/Manager.Reset",
    "ResetType@Redfish.AllowableValues":["ForceRestart"]
  },
  "#Oem.BiosFwUpdate":{
    "Protocol@Redfish.AllowableValues":["TFTP","SCP","SFTP","FTP","HTTP"],
    "Target":"/redfish/v1/Managers/CIMC/Actions/Oem.BiosFwUpdate",
    "RemoteUsername@Redfish.AllowableValues":["Remote Server Username"],
   "RemotePath@Redfish.AllowableValues":["Valid Remote Share Path"],
   "RemoteHostname@Redfish.AllowableValues":["Valid Hostname/IP Address"],
   "RemotePassword@Redfish.AllowableValues":["Remote Server Password"]
  },
  "#Oem.ExportBmcConfig":{
   "Protocol@Redfish.AllowableValues":["TFTP","SCP","SFTP","FTP","HTTP"],
   "Passphrase@Redfish.AllowableValues":["Passphrase"],
   "RemoteUsername@Redfish.AllowableValues":["Remote Server Username"],
    "RemotePath@Redfish.AllowableValues":["Valid Remote Share Path"],
    "RemoteHostname@Redfish.AllowableValues":["Valid Hostname/IP Address"],
    "Target":"/redfish/v1/Managers/CIMC/Actions/Oem.ExportBmcConfig",
   "RemotePassword@Redfish.AllowableValues":["Remote Server Password"]
  },
  "#Oem.BmcTechSupportExport":{
    "Protocol@Redfish.AllowableValues":["TFTP","SCP","SFTP","FTP","HTTP"],
    "Target":"/redfish/v1/Managers/CIMC/Actions/Oem.BmcTechSupportExport",
    "RemoteUsername@Redfish.AllowableValues":["Remote Server Username"],
   "RemotePath@Redfish.AllowableValues":["Valid Remote Share Path"],
   "RemoteHostname@Redfish.AllowableValues":["Valid Hostname/IP Address"],
    "RemotePassword@Redfish.AllowableValues":["Remote Server Password"]
  }
},
"ServiceEntryPointUUID":"5C67BE5B-DA03-4067-A9DD-1DC9128A8E18",
"DateTime":"Sat Jan 20 18:26:34 2018",
"@odata.type":"#Manager.1.0.0.Manager",
"GraphicalConsole":{
 "MaxConcurrentSessions":4,
  "ConnectTypesSupported":["KVMIP","WebUI"],
  "ServiceEnabled":false
},
```
Ш

```
"CommandShell":{
    "MaxConcurrentSessions":4,
    "ConnectTypesSupported":["SSH","IPMI","XML API"],
   "ServiceEnabled":true
 },
 "SerialConsole":{
   "MaxConcurrentSessions":4,
   "ConnectTypesSupported":["SSH","IPMI","XML API"],
   "ServiceEnabled":true
 },
 "Model":"UCSC-C220-M5SX",
 "EthernetInterfaces":{
   "@odata.id":"/redfish/v1/Managers/CIMC/EthernetInterfaces"
  }
}
```
# <span id="page-52-0"></span>**Retrieving Details of a Specific SEL Entry**

Request:

**curl -k -u admin:xxxx https://10.10.10.10/redfish/v1/Managers/CIMC/LogServices/SEL/Entries/1**

Response:

```
{
 "EntryCode":"State Asserted",
 "EventTimestamp":"2018-07-17 23:38:32 ",
 "Id":"1",
 "EntryType":"SEL",
 "Name":"Log Entry 1",
```
"@odata.context":"/redfish/v1/\$metadata#Managers/Members/\$entity/LogServices/Members/\$entity/Entries/Members/\$entity",

```
"EventType":"StatusChange",
 "@odata.type":"#LogEntry.1.0.0",
 "EventId":"1",
 "Message": "FRU RAM SEL FULLNESS: Event Log sensor for FRU RAM, Log Area Reset/Cleared was
asserted",
 "Description":"Log Entry 1",
 "Severity":"Normal",
 "@odata.id":"/redfish/v1/Managers/CIMC/LogServices/SEL/Entries/1",
 "Created":"2018-07-17 23:38:32 "
}
```
#### **Retrieving Service Root without Authentication**

```
{
 "Chassis":{
   "@odata.id":"/redfish/v1/Chassis"
 },
 "@odata.id":"/redfish/v1/",
 "JSONSchemas":{
   "@odata.id":"/redfish/v1/JSONSchemas"
  },
 "RedfishVersion":"1.2.0",
 "EventService":{
   "@odata.id":"/redfish/v1/EventService"
```

```
},
"Systems":{
  "@odata.id":"/redfish/v1/Systems"
},
"UpdateService":{
 "@odata.id":"/redfish/v1/UpdateService"
},
"Links":{
  "Sessions":{
   "@odata.id":"/redfish/v1/SessionService/Sessions"
  }
},
"Name":"Cisco RESTful Root Service",
"Description":"Root Service",
"TaskService":{
 "@odata.id":"/redfish/v1/TaskService"
},
"MessageRegistry":{
 "@odata.id":"/redfish/v1/MessageRegistry"
},
"@odata.type":"#ServiceRoot.1.2.0.ServiceRoot",
"SessionService":{
  "@odata.id":"/redfish/v1/SessionService"
},
"@odata.context":"/redfish/v1/$metadata#ServiceRoot",
"Managers":{
 "@odata.id":"/redfish/v1/Managers"
},
"AccountService":{
 "@odata.id":"/redfish/v1/AccountService"
},
"Id":"RootService"
```
#### **Viewing User Accounts**

### Response:

<span id="page-53-0"></span>}

```
{
 "Accounts":{
   "@odata.id":"/redfish/v1/AccountService/Accounts"
 },
 "AccountLockoutThreshold":0,
 "Id":"AccountService",
 "AccountLockoutDuration":0,
 "MaxPasswordLength":20,
 "MinPasswordLength":8,
 "AccountLockoutCounterResetAfter":0,
 "Description":"Account Service",
 "PrivilegeMap":{
   "@odata.id":"/redfish/v1/AccountService/PrivilegeMap"
 },
 "Name":"Account Service",
 "Roles":{
   "@odata.id":"/redfish/v1/AccountService/Roles"
 },
 "@odata.type":"#AccountService.1.0.0",
 "ServiceEnabled":true,
 "AuthFailureLoggingThreshold":0,
 "@odata.id":"/redfish/v1/AccountService",
 "@odata.context":"/redfish/v1/$metadata#AccountService"
```
}

# <span id="page-54-0"></span>**Examples of New Additions in 3.1(3) Release**

This section includes the following examples on how to use the REST API to perform common server tasks for  $3.1(3)$  release:

- [Retrieving](#page-55-0) Cisco IMC Managers Ethernet Interfaces and NICS, on page 56
- [Retrieving](#page-56-0) Cisco IMC Log Entries, on page 57
- [Retrieving](#page-57-0) BIOS Tokens, on page 58
- [Configuring](#page-59-0) BIOS Tokens, on page 60
- [Resetting](#page-60-0) BIOS Action, on page 61
- Retrieving Storage [Collection,](#page-61-0) on page 62
- Retrieving Individual Storage [Controller,](#page-61-1) on page 62
- [Retrieving](#page-62-0) Individual Drives, on page 63
- Performing [SecureErase](#page-63-0) on Drives, on page 64
- [Retrieving](#page-63-1) Volumes, on page 64
- [Retrieving](#page-63-2) Individual Volumes, on page 64
- [Performing](#page-64-0) Initialize Action on Volumes, on page 65
- Performing [SetEncryptionKey](#page-64-1) Action on Storage Controller, on page 65
- Retrieving FlexFlash Storage [Information,](#page-65-0) on page 66
- Getting DHCP and NTP in [ManagerNetworkProtocol,](#page-65-1) on page 66
- Retrieving Memory [Collection,](#page-66-0) on page 67
- [Retrieving](#page-67-0) Individual DIMM, on page 68
- Retrieving Network Adapter [Collection,](#page-67-1) on page 68
- [Retrieving](#page-68-0) Network Adapter, on page 69
- [Performing](#page-69-0) Reset Settings to Default Action on Network Adapter, on page 70
- Retrieving Network Device Function [Collection,](#page-69-1) on page 70
- [Retrieving](#page-69-2) Network Device Function, on page 70
- Retrieving Network Ports [Collection,](#page-70-0) on page 71
- [Retrieving](#page-71-0) Network Ports, on page 72
- [Retrieving](#page-71-1) Update Service, on page 72
- [Retrieving](#page-72-0) Firmware Inventory, on page 73
- [Retrieving](#page-72-1) Software Inventory, on page 73
- [Retrieving](#page-72-2) Network Interface in System, on page 73
- [Retrieving](#page-73-0) Individual Network Interface, on page 74
- [Retrieving](#page-73-1) Secure Boot, on page 74
- [Configuring](#page-74-0) Secure Boot, on page 75
- [Configuring](#page-74-1) Port and Protocol Enabled in Manager Network Protocol, on page 75
- [Retrieving](#page-75-0) PCIe Devices, on page 76
- [Retrieving](#page-75-1) PCIe Functions, on page 76
- <span id="page-55-0"></span>• [Retrieving](#page-76-0) Privilege Map, on page 77

# **Retrieving Cisco IMC Managers Ethernet Interfaces and NICS**

Request:

**curl -k -u admin:xxxx https://10.10.10.10/redfish/v1/Managers/CIMC/EthernetInterfaces/NICs**

```
{
 "FQDN":"svbu-qa-blr-dn1-103-bmc",
 "IPv6DefaultGateway":"::",
  "Id":"NICs",
  "NameServers":["171.70.168.183","171.68.226.120"],
  "AutoNeg":true,
 "@odata.context":"/redfish/v1/$metadata#Managers/Members/$entity/
EthernetInterfaces/Members/$entity",
  "SpeedMbps":"10",
  "HostName":"svbu-qa-blr-dn1-103-bmc",
  "IPv6Addresses":{
    "Address":"::",
   "PrefixLength":"64",
    "AddressOrigin":"Static"
 },
  "FullDuplex":true,
  "IPv4Addresses":{
    "Gateway":"10.225.78.1",
    "Address":"10.225.78.210",
    "SubnetMask":"255.255.255.0",
    "AddressOrigin":"Static"
  },
  "VLAN":{
    "VLANId":1,
    "VLANEnable":false
  },
  "InterfaceEnabled":true,
  "MACAddress":"A0:EC:F9:CD:BB:28",
  "Name":"Manager Ethernet Interface",
  "Links":{
    "Chassis":["/redfish/v1/Chassis/1"]
  },
  "@odata.id":"/redfish/v1/Managers/CIMC/EthernetInterfaces/NICs",
  "@odata.type":"#EthernetInterface.1.0.0",
  "MaxIPv6StaticAddresses":1,
  "MTUSize":1500,
  "Description":"Manager Network Interface",
  "PermanentMACAddress":"A0:EC:F9:CD:BB:28",
  "IPv6StaticAddresses":{
    "PrefixLength":"64",
    "Address":"::"
```
<span id="page-56-0"></span>} }

#### **Retrieving Cisco IMC Log Entries**

Request:

```
curl -k -u admin:xxxx https://10.10.10.10/redfish/v1/Managers/CIMC/LogServices/CIMC/Entries
```
Response:

```
{
 "Members":[{
     "EventTimestamp":"2019 May 3 11:29:45 UTC",
     "Id":1,
     "EntryType":"CIMC",
     "Name":"Log Entry 1",
     "EventType":"Alert",
     "EventId":1,
     "Message":" pam_ldap_manager(redfish:auth): Start ----------->\n",
     "Description":"Log Entry 1",
     "Severity":"Informational",
     "@odata.id":"/redfish/v1/Managers/CIMC/LogServices/CIMC/Entries/1",
     "Created":"2019 May 3 11:29:45 UTC"
   },{
     "EventTimestamp":"2019 May 3 11:29:41 UTC",
     "Id":2,
     "EntryType":"CIMC",
     "Name":"Log Entry 2",
     "EventType":"Alert",
     "EventId":2,
     "Message":" CIMC log cleared by User:admin from Interface:webgui\n",
     "Description":"Log Entry 2",
     "Severity":"Notice",
     "@odata.id":"/redfish/v1/Managers/CIMC/LogServices/CIMC/Entries/2",
     "Created":"2019 May 3 11:29:41 UTC"
   \}, {
     "EventTimestamp":"2019 May 3 11:29:41 UTC",
     "Id":3,
     "EntryType":"CIMC",
     "Name":"Log Entry 3",
     "EventType":"Alert",
     "EventId":3,
     "Message":" obj/../../src/LogAgent.cc:956:CIMC log clear\n",
     "Description":"Log Entry 3",
     "Severity":"Notice",
     "@odata.id":"/redfish/v1/Managers/CIMC/LogServices/CIMC/Entries/3",
     "Created":"2019 May 3 11:29:41 UTC"
   }],
 "@odata.count":3,
 "@odata.id":"/redfish/v1/Managers/CIMC/LogServices/CIMC/Entries",
 "@odata.type":"#LogEntry.1.0.0.LogEntryCollection",
 "Members@odata.count":3,
```
"@odata.context":"/redfish/v1/\$metadata#Managers/Members/\$entity/LogServices/Members/\$entity/Entries" }

Request:

**curl -k -u admin:xxxx https://10.10.10.10/redfish/v1/Managers/CIMC/LogServices/CIMC/Entries/1**

#### Response:

```
{
  "EventTimestamp":"2019 May 3 11:29:45 UTC",
  "Id":"1",
  "EntryType":"CIMC",
 "Name":"Log Entry 1",
"@odata.context":"/redfish/v1/$metadata#Managers/Members/$entity/LogServices/Members/$entity/
Entries/Members/$entity",
  "EventType":"Alert",
 "@odata.type":"#LogEntry.1.0.0",
 "EventId":"1",
 "Message":" pam_ldap_manager(redfish:auth): Start ----------->\n",
  "Description":"Log Entry 1",
  "Severity":"Informational",
  "@odata.id":"/redfish/v1/Managers/CIMC/LogServices/CIMC/Entries/1",
  "Created":"2019 May 3 11:29:45 UTC"
}
```
# <span id="page-57-0"></span>**Retrieving BIOS Tokens**

Request:

**curl -k -u admin:password https://10.10.10.10/redfish/v1/Systems/FCH2005V1EN/BIOS**

```
{
 "Id":"BiosToken",
 "Name":"BiosToken",
 "@odata.context":"/redfish/v1/$metadata#Systems/Members/$entity/BIOS",
 "@odata.type":"#Cisco_BiosToken",
 "@odata.id":"/redfish/v1/Systems/FCH1845V1X6/BIOS",
 "Attributes":{
   "IntelVT":"Enabled",
   "PcieSlotRiser1LinkSpeed":"GEN3",
   "AllLomPortControl":"Enabled",
   "NUMAOptimize":"Enabled",
   "PchUsb30Mode":"Disabled",
   "cdnEnable":"Disabled",
   "EnhancedIntelSpeedStep":"Enabled",
   "LegacyUSBSupport":"Enabled",
   "PcieSlotMLOMLinkSpeed":"GEN3",
   "QPILinkFrequency":"Auto",
   "UsbPortRear":"Enabled",
   "IntelHyperThread":"Enabled",
   "SrIov":"Enabled",
   "PCIROMCLP":"Disabled",
   "SelectMemoryRAS":"Maximum Performance",
   "CoherencySupport":"Disabled",
   "PcieOptionROMs":"Enabled",
   "RedirectionAfterPOST":"Always Enable",
   "TPMAdminCtrl":"Enabled",
   "UsbEmul6064":"Enabled",
   "FlowCtrl":"None",
   "PuttyFunctionKeyPad":"ESCN",
   "PwrPerfTuning":"OS",
   "PatrolScrub":"Enabled",
   "BootPerformanceMode":"Max Performance",
   "CPUPowerManagement":"Performance",
   "PcieSlot1OptionROM":"Enabled",
```

```
"CpuPerformanceProfile":"Enterprise",
  "PsdCoordType":"HW ALL",
  "ProcessorC3Report":"Disabled",
  "OSBootWatchdogTimerTimeout":"10 mins",
  "PcieSlotRiser2LinkSpeed":"GEN3",
  "PcieSlotN2OptionROM":"Enabled",
  "HardwarePrefetch":"Enabled",
  "OSBootWatchdogTimerPolicy":"Power Down",
  "AllUsbDevices":"Enabled",
  "FRB-2":"Enabled",
  "UsbPortInt":"Enabled",
  "comSpcrEnable":"Disabled",
  "PcieSlotHBALinkSpeed":"GEN3",
  "WorkLdConfig":"Balanced",
  "ConsoleRedir":"COM 0",
  "RankInterLeave":"Auto",
  "POPSupport":"Disabled",
  "UsbXhciSupport":"Enabled",
  "SataModeSelect":"AHCI",
  "UsbPortKVM":"Enabled",
  "ProcessorC1E":"Enabled",
  "UsbPortFront":"Enabled",
  "AdjacentCacheLinePrefetch":"Enabled",
  "TerminalType":"VT100",
  "BaudRate":"115200",
  "MemoryMappedIOAbove4GB":"Enabled",
  "CpuEngPerfBias":"Balanced Performance",
  "PassThroughDMA":"Disabled",
  "LomOpromControlPort0":"Enabled",
  "UsbPortVMedia":"Enabled",
  "QpiSnoopMode":"Auto",
  "HWPMEnable":"Disabled",
  "DcuIpPrefetch":"Enabled",
  "PcieSlotMLOMOptionROM":"Enabled",
  "InterruptRemap":"Enabled",
  "DemandScrub":"Enabled",
  "DirectCacheAccess":"Auto",
  "CmciEnable":"Enabled",
  "AutonumousCstateEnable":"Disabled",
  "ChannelInterLeave":"Auto",
  "IntelTurboBoostTech":"Enabled",
  "PcieSlotN1OptionROM":"Enabled",
  "IntelVTD":"Enabled",
  "ATS":"Enabled",
  "ExecuteDisable":"Enabled",
  "DcuStreamerPrefetch":"Enabled",
  "PCIeSSDHotPlugSupport":"Disabled",
  "PcieSlot2OptionROM":"Enabled",
  "LomOpromControlPort1":"Enabled",
  "CoreMultiProcessing":"All",
  "VgaPriority":"Onboard",
  "PackageCstateLimit":"C0/C1",
  "LocalX2Apic":"XAPIC",
  "PcieSlotFrontSlot6LinkSpeed":"Auto",
  "Altitude":"300 M",
  "PcieSlotFrontSlot5LinkSpeed":"Auto",
  "PcieSlotHBAOptionROM":"Enabled",
  "OSBootWatchdogTimer":"Disabled",
  "ProcessorC6Report":"Enabled"
},
"Actions":{
  "#Bios.ResetBios":{
    "target":"/redfish/v1/Systems/FCH1845V1X6/BIOS/Actions/Bios.ResetBios"
  }
```

```
},
 "Description":"BIOS Configuration Current Settings"
}
```
# <span id="page-59-0"></span>**Configuring BIOS Tokens**

#### Request:

**curl -XPATCH -k -u admin:password https://10.10.10.10/redfish/v1/Systems/FCH2005V1EN/BIOS -d ' {"TPMAdminCtrl":"Disabled", "SelectMemoryRAS":"Mirroring"}'**

Response:

{

```
"Id":"BiosToken",
"Status":{
 "State":"Enabled",
  "Health":"OK"
},
"Attributes":{
   "TPMAdminCtrl":"Disabled",
    "POPSupport":"Disabled",
    "OSBootWatchdogTimerPolicy":"Power Down",
    "OSBootWatchdogTimerTimeout":"15 mins",
   "FRB-2":"Enabled",
   "OSBootWatchdogTimer":"Enabled",
    "IntelVT":"Enabled",
    "AllLomPortControl":"Enabled",
    "NUMAOptimize":"Enabled",
   "PchUsb30Mode":"Disabled",
   "cdnEnable":"Disabled",
   "CmciEnable":"Disabled",
    "LegacyUSBSupport":"Enabled",
    "PcieSlotHBAOptionROM":"Enabled",
    "PcieSlot5OptionROM":"Disabled",
   "QPILinkFrequency":"Auto",
   "UsbPortRear":"Enabled",
    "IntelHyperThread":"Disabled",
    "SrIov":"Enabled",
    "PCIROMCLP":"Disabled",
    "SelectMemoryRAS":"Mirroring",
   "DirectCacheAccess":"Enabled",
   "PcieOptionROMs":"Enabled",
    "RedirectionAfterPOST":"Always Enable",
    "UsbEmul6064":"Enabled",
    "FlowCtrl":"None",
   "PcieSlotN1OptionROM":"Disabled",
   "PwrPerfTuning":"OS",
    "PatrolScrub":"Enabled",
    "BootPerformanceMode":"Max Performance",
    "CPUPowerManagement":"Energy Efficient",
    "PcieSlot1OptionROM":"Disabled",
    "CpuPerformanceProfile":"Enterprise",
    "PsdCoordType":"HW ALL",
    "ProcessorC3Report":"Disabled",
    "comSpcrEnable":"Disabled",
    "WorkLdConfig":"Balanced",
    "PcieSlot2OptionROM":"Disabled",
    "UsbXhciSupport":"Enabled",
    "UsbPortVMedia":"Enabled",
```
**Examples of Server Tasks for 3.1(3)**

"ATS":"Enabled", "UsbPortKVM":"Enabled", "AllUsbDevices":"Enabled", "UsbPortFront":"Enabled", "UsbPortInt":"Enabled", "TerminalType":"VT100", "PcieSlotHBALinkSpeed":"GEN3", "SataModeSelect":"AHCI", "PcieSlot4OptionROM":"Disabled", "PcieSlotSSDSlot2LinkSpeed":"GEN3", "IntelTurboBoostTech":"Enabled", "RankInterLeave":"Auto", "QpiSnoopMode":"Home Snoop", "PuttyFunctionKeyPad":"ESCN", "ProcessorC1E":"Enabled", "ProcessorC6Report":"Enabled", "AdjacentCacheLinePrefetch":"Enabled", "PcieSlotRiser1Slot3LinkSpeed":"Auto", "BaudRate":"115200", "MemoryMappedIOAbove4GB":"Enabled", "CpuEngPerfBias":"Performance", "PassThroughDMA":"Disabled", "LomOpromControlPort0":"Enabled", "PcieSlot6OptionROM":"Disabled", "DcuIpPrefetch":"Enabled", "HWPMEnable":"Disabled", "DemandScrub":"Enabled", "PcieSlotMLOMOptionROM":"Enabled", "InterruptRemap":"Enabled", "HardwarePrefetch":"Enabled", "PcieSlotRiser2Slot4LinkSpeed":"GEN3", "LocalX2Apic":"XAPIC", "ChannelInterLeave":"Auto", "ConsoleRedir":"COM 0", "PcieSlotFLOMLinkSpeed":"GEN3", "CoherencySupport":"Disabled", "IntelVTD":"Disabled", "DcuStreamerPrefetch":"Enabled", "ExecuteDisable":"Enabled", "LomOpromControlPort1":"Enabled", "PCIeSSDHotPlugSupport":"Disabled", "PackageCstateLimit":"C6 Retention", "CoreMultiProcessing":"All", "PcieSlotRiser1Slot1LinkSpeed":"GEN3", "VgaPriority":"Onboard", "Altitude":"300 M", "AutonumousCstateEnable":"Disabled", "PcieSlotSSDSlot1LinkSpeed":"GEN3", "EnhancedIntelSpeedStep":"Enabled", "PcieSlotRiser2Slot6LinkSpeed":"GEN3", "PcieSlot3OptionROM":"Disabled", "PcieSlotRiser1Slot2LinkSpeed":"GEN3", "PcieSlotRiser2Slot5LinkSpeed":"GEN3" } }, "Name":"BiosToken", "Description":"BIOS Configuration Current Settings"

"PcieSlotN2OptionROM":"Disabled",

# **Resetting BIOS Action**

Request:

<span id="page-60-0"></span>}

<span id="page-61-0"></span>**curl -XPOST -k -u admin:password https://10.10.10.10/redfish/v1/Systems/FCH2005V1EN/BIOS/Actions/Bios.ResetBios -d '{}' Retrieving Storage Collection** Request: **curl -k -u admin:password https://10.10.10.10/redfish/v1/Systems/FCH2005V1EN/Storage** Response: { "Members":[{ "@odata.id":"/redfish/v1/Systems/FCH1845V1X6/Storage/SLOT-HBA"  $},$ { "@odata.id":"/redfish/v1/Systems/FCH1845V1X6/Storage/FlexFlash-0" }], "Description":"Collection of storage resource instances for this system", "@odata.type":"#Cisco\_StorageCollection", "@odata.id":"/redfish/v1/Systems/ FCH2005V1EN /Storage", "Members@odata.count":2, "Name":"Storage Collection",

"@odata.context":"/redfish/v1/\$metadata#Systems/Members/\$entity/Storage"

```
Retrieving Individual Storage Controller
```
Request:

<span id="page-61-1"></span>}

**curl -k -u admin:password https://10.10.10.10/redfish/v1/Systems/FCH1845V1X6/Storage/SLOT-HBA**

```
{
 "Drives":[{
     "@odata.id":"/redfish/v1/Systems/FCH1845V1X6/Storage/SLOT-HBA/Drives/PD-1"
   },"@odata.id":"/redfish/v1/Systems/FCH1845V1X6/Storage/SLOT-HBA/Drives/PD-2"
   },{
     "@odata.id":"/redfish/v1/Systems/FCH1845V1X6/Storage/SLOT-HBA/Drives/PD-3"
   },{
     "@odata.id":"/redfish/v1/Systems/FCH1845V1X6/Storage/SLOT-HBA/Drives/PD-4"
   }],
 "Links":{
   "Enclosures":["/redfish/v1/Chassis/1"]
 },
 "@odata.type":"#Cisco_Storage",
 "@odata.id":"/redfish/v1/Systems/FCH1845V1X6/Storage/SLOT-HBA",
 "Volumes":{
   "@odata.id":"/redfish/v1/Systems/FCH1845V1X6/Storage/SLOT-HBA/Volumes"
 },
 "StorageControllers":{
   "SerialNumber":"SV43929084",
   "SupportedDeviceProtocols":"SATA, SAS, NVMe",
   "SupportedControllerProtocols":"PCIe",
   "Status":{
     "State":"Enabled",
```

```
"Health":"OK",
    "HealthRollup":"OK"
  },
  "Name":"Cisco 12G SAS Modular Raid Controller",
  "MemberId":"RAID",
  "Manufacturer":"LSI Logic",
  "Model":"Cisco 12G SAS Modular Raid Controller",
 "FirmwareVersion":"4.620.00-7309"
},
"Actions":{
  "#Storage.SetEncryptionKey":{
    "SecurityKey@Redfish.AllowableValues":["Security Key"],
```
"target":"/redfish/v1/Systems/FCH1845V1X6/Storage/SLOT-HBA/Actions/Storage.SetEncryptionKey",

```
"SecurityKeyId@Redfish.AllowableValues":["Security Key Identifier"]
    }
  },
 "@odata.context":"/redfish/v1/$metadata#Systems/Members/$entity/Storage/Members/$entity"
}
```
# **Retrieving Individual Drives**

Request:

#### **curl -k -u admin:password https://10.10.10.10/redfish/v1/Systems/FCH1845V1X6/Storage/SLOT-HBA/Drives/PD-1**

Response:

```
{
 "SerialNumber":"Z1W2Q2J20000W502J4QN",
 "Id":"PD-1",
 "IndicatorLED":"Off",
```
"@odata.context":"/redfish/v1/\$metadata#Systems/Members/\$entity/Storage/Members/\$entity/Drives/Members/\$entity",

```
"CapableSpeedGbs":"6.0",
"Location":"SLOT-1",
"StatusIndicator":"OK",
"MediaType":"HDD",
"Actions":{
 "#Drive.SecureErase":{
```
"target":"/redfish/v1/Systems/FCH1845V1X6/Storage/SLOT-HBA/Drives/PD-1/Actions/Drive.SecureErase"

```
}
},
"@odata.type":"#Cisco_Drives",
"@odata.id":"/redfish/v1/Systems/FCH1845V1X6/Storage/SLOT-HBA/Drives/PD-1",
"Links":{
  "Volumes":[{
      "@odata.id":"/redfish/v1/Systems/FCH1845V1X6/Storage/SLOT-HBA/Volumes/VD-0"
   }],
  "Volumes@odata.count":1,
  "Chassis":"/redfish/v1/Chassis"
},
"BlockSizeBytes":512,
"Status":{
 "State":"Enabled",
  "Health":"OK"
```

```
},
"Protocol":"SAS",
"Name":"PD-1",
"EncryptionStatus":"Unecrypted",
"Revision":"0003",
"EncryptionAbility":"None",
"CapacityBytes":1000204140544,
"HotspareType":"None",
"Manufacturer":"SEAGATE",
"PredictedMediaLifeLeftPercent":"0",
"Model":"ST1000NM0023",
"FailurePredicted":"false"
```
#### **Performing SecureErase on Drives**

Request:

<span id="page-63-0"></span>}

```
curl -XPOST -k -u admin:password
https://10.10.10.10/redfish/v1/Systems/FCH2005V1EN/Storage/SLOT-HBA/Drives/PD-8/Actions/Drive.SecureErase
-d'{}'
```
Response:

```
{
 "error":{
   "message":"Specified physical drive is not FDE capable",
   "code":"InternalError"
 }
```
# **Retrieving Volumes**

Request:

```
curl -k -u admin:password
https://10.10.10.10/redfish/v1/Systems/FCH1845V1X6/Storage/SLOT-HBA/Volumes
```
Response:

```
{
 "Members":[{
     "@odata.id":"/redfish/v1/Systems/FCH1845V1X6/Storage/SLOT-HBA/Volumes/VD-0"
   }],
 "Description":"Collection of Storage resource instances",
 "@odata.type":"#Cisco_VolumesCollection",
 "@odata.id":"/redfish/v1/Systems/FCH1845V1X6/Storage/SLOT-HBA/Volumes",
 "Members@odata.count":1,
 "Name":"Volumes Collection",
```

```
"@odata.context":"/redfish/v1/$metadata#Systems/Members/$entity/Storage/Members/$entity/Volumes"
}
```
# **Retrieving Individual Volumes**

# **curl -k -u admin:password**

**https://10.10.10.10/redfish/v1/Systems/FCH1845V1X6/Storage/SLOT-HBA/Volumes/VD-0**

#### Response:

```
{
 "Encrypted":"false",
 "Status":{
   "State":"Enabled",
   "Health":"OK"
 },
 "Operations":{
   "PercentageComplete":"0",
   "OperationName":"No operation in progress"
 },
 "Name":"",
```
"@odata.context":"/redfish/v1/\$metadata#Systems/Members/\$entity/Storage/Members/\$entity/Volumes/Members/\$entity",

```
"Actions":{
 "#Volume.Initialize":{
```
"target":"/redfish/v1/Systems/FCH1845V1X6/Storage/SLOT-HBA/Volumes/VD-0/Actions/Volume.Initialize"

```
}
},
"@odata.type":"#Cisco_Volumes",
"CapacityBytes":998999326720,
"@odata.id":"/redfish/v1/Systems/FCH1845V1X6/Storage/SLOT-HBA/Volumes/VD-0",
"Links":{
 "Drives":[{
      "@odata.id":"/redfish/v1/Systems/FCH1845V1X6/Storage/SLOT-HBA/Drives/PD-1"
    },{
      "@odata.id":"/redfish/v1/Systems/FCH1845V1X6/Storage/SLOT-HBA/Drives/PD-2"
   }],
  "Drives@odata.count":2
},
"Id":"0",
"VolumeType":"Mirrored",
"BlockSizeBytes":65536
```
# **Performing Initialize Action on Volumes**

<span id="page-64-1"></span>Request:

<span id="page-64-0"></span>}

```
curl -XPOST -k -u admin:password
https://10.10.10.10/redfish/v1/Systems/FCH2005V1EN/Storage/SLOT-HBA/Volumes/VD-0/Actions/
Volume.Initialize -d'{}'
```
### **Performing SetEncryptionKey Action on Storage Controller**

```
curl -XPOST -k -u admin:password
https://10.10.10.10/redfish/v1/Systems/FCH2005V1EN/Storage/SLOT-HBA/Actions/Storage.SetEncryptionKey
-d'
{"SecurityKeyId":"abcd", "SecurityKey":"12345"}'
```
## <span id="page-65-0"></span>**Retrieving FlexFlash Storage Information**

Request:

```
curl -k -u admin:password
https://10.10.10.10/redfish/v1/Systems/FCH2005V1EN/Storage/FlexFlash-0
```
Response:

```
{
 "Drives":[{
     "@odata.id":"/redfish/v1/Systems/FCH2005V1EN/Storage/FlexFlash-0/Drives/SLOT-1"
    },{
      "@odata.id":"/redfish/v1/Systems/FCH2005V1EN/Storage/FlexFlash-0/Drives/SLOT-2"
   }],
 "Links":{
   "Enclosures":["/redfish/v1/Chassis/1"]
 },
 "@odata.type":"#Cisco_Storage",
 "@odata.id":"/redfish/v1/Systems/FCH2005V1EN/Storage/FlexFlash-0",
 "Volumes":[],
 "StorageControllers":{
   "SupportedControllerProtocols":"USB",
    "MemberId":"FlexFlash",
    "Status":{
     "State":"Disabled",
     "Health":"OK",
     "HealthRollup":"OK"
},
"Name":"Cisco FlexFlash",
   "FirmwareVersion":"1.3.2 build 169",
   "Model":"Cisco FlexFlash",
   "Manufacturer":"Cypress"
 },
 "Actions":{
    "#Storage.SetEncryptionKey":{
     "SecurityKey@Redfish.AllowableValues":["Security Key"],
"Target":"/redfish/v1/Systems/FCH2005V1EN/Storage/FlexFlash-0/Actions/Storage.SetEncryptionKey",
      "SecurityKeyId@Redfish.AllowableValues":["Security Key Identifier"]
    }
 },
 "@odata.context":"/redfish/v1/$metadata#Systems/Members/$entity/Storage/Members/$entity"
}
```
# <span id="page-65-1"></span>**Getting DHCP and NTP in ManagerNetworkProtocol**

```
curl -k -u admin:password https://10.10.10.10/redfish/v1/Managers/CIMC/ManagerNetworkProtocol
Response:
{
```

```
"FQDN":"svbu-qa-blr-dn1-103-bmc",
"SNMP":{
 "ProtocolEnabled":false,
  "Port":161
```

```
},
 "Id":"ManagerNetworkProtocol",
 "@odata.context":"/redfish/v1/$metadata#Managers/Members/$entity/ManagerNetworkProtocol",
 "HostName":"svbu-qa-blr-dn1-103-bmc",
 "VirtualMedia":{
   "ProtocolEnabled":true,
   "Port":2068
 },
 "Description":"Manager Network Service",
 "KVMIP":{
   "ProtocolEnabled":true,
   "Port":2068
 },
 "HTTP":{
   "ProtocolEnabled":true,
   "Port":80
 },
 "DHCP":{
   "ProtocolEnabled":false,
   "Port":"null"
 },
 "HTTPS":{
   "ProtocolEnabled":true,
   "Port":443
 },
 "SSH":{
   "ProtocolEnabled":true,
   "Port":22
 },
 "@odata.type":"#ManagerNetworkProtocol.1.0.0",
 "IPMI":{
   "ProtocolEnabled":true,
    "Port":623
 },
 "Name":"Manager Network Protocol",
 "@odata.id":"/redfish/v1/Managers/CIMC/ManagerNetworkProtocol",
 "NTP":{
   "ProtocolEnabled":false,
   "Port":123,
   "NTPServers":[" "," "," "," "]
 }
}
```
# <span id="page-66-0"></span>**Retrieving Memory Collection**

Request:

# **curl -k -u admin:password https://10.10.10.10/redfish/v1/Systems/FCH1845V1X6/Memory**

```
{
 "Members":[{
     "@odata.id":"/redfish/v1/Systems/FCH1845V1X6/Memory/DIMM_A1"
    \}, {
     "@odata.id":"/redfish/v1/Systems/FCH1845V1X6/Memory/DIMM_A2"
    },{
      "@odata.id":"/redfish/v1/Systems/FCH1845V1X6/Memory/DIMM_B1"
    },{
      "@odata.id":"/redfish/v1/Systems/FCH1845V1X6/Memory/DIMM_B2"
```

```
},{
    "@odata.id":"/redfish/v1/Systems/FCH1845V1X6/Memory/DIMM_C1"
  \}, {
    "@odata.id":"/redfish/v1/Systems/FCH1845V1X6/Memory/DIMM_C2"
  },{
    "@odata.id":"/redfish/v1/Systems/FCH1845V1X6/Memory/DIMM_D1"
  \} , \{"@odata.id":"/redfish/v1/Systems/FCH1845V1X6/Memory/DIMM_D2"
  }],
"Description":"Collection of Memory resource instances for this system",
"@odata.type":"#Cisco_ComputerMemoryCollection",
"@odata.id":"/redfish/v1/Systems/FCH1845V1X6/Memory",
"Members@odata.count":8,
"Name":"Memory Collection",
"@odata.context":"/redfish/v1/$metadata#Systems/Members/$entity/Memory"
```
#### **Retrieving Individual DIMM**

Request:

<span id="page-67-0"></span>}

```
curl -k -u admin:password https://10.10.10.10/redfish/v1/Systems/FCH1845V1X6/Memory/DIMM_A1
Response:
```

```
{
 "SerialNumber":"01E7998C",
 "MemoryDeviceType":"DDR4",
 "Id":"1",
 "Links":{
   "Chassis":["/redfish/v1/Chassis/1"]
 },
 "MemoryMedia":"DRAM",
 "@odata.context":"/redfish/v1/$metadata#Systems/Members/$entity/Memory/Members/$entity",
 "PartNumber":"M393A1G40DB0-CPB ",
 "CapacityMiB":"8192",
 "MemoryLocation":{
    "Channel":"0",
   "Slot":"0",
   "Socket":"0"
 },
 "MemoryType":"DRAM",
 "DeviceLocator":"DIMM_A1",
 "Name":"DIMM_A1",
 "@odata.type":"#Cisco_ComputerMemory",
 "DataWidthBits":"64",
 "Manufacturer":"0xCE00",
 "OperatingSpeedMhz":"2133",
 "Status":"Operable",
 "@odata.id":"/redfish/v1/Systems/FCH1845V1X6/Memory/DIMM_A1"
}
```
#### <span id="page-67-1"></span>**Retrieving Network Adapter Collection**

Request:

**curl -k -u admin:password https://10.10.10.10/redfish/v1/Chassis/1/NetworkAdapter**

#### Response:

```
{
  "Members":[{
     "@odata.id":"/redfish/v1/Chassis/1/NetworkAdapter/MLOM"
   }],
 "Description":"Collection of NetworkAdapter resource instances for this system",
  "@odata.type":"#Cisco_NetworkAdapterCollection",
 "@odata.id":"/redfish/v1/Chassis/1/NetworkAdapter",
 "Members@odata.count":1,
 "Name":"NetworkAdapter Collection",
 "@odata.context":"/redfish/v1/$metadata#Chassis/Members/$entity/NetworkAdapter"
}
```
# <span id="page-68-0"></span>**Retrieving Network Adapter**

Request:

**curl -k -u admin:password https://10.10.10.10/redfish/v1/Chassis/1/NetworkAdapter/MLOM**

Response:

{

```
"SerialNumber":"FCH18457F1M",
 "@odata.id":"/redfish/v1/Chassis/1/NetworkAdapter/MLOM",
 "NetworkPorts":{
   "@odata.id":"/redfish/v1/Chassis/1/NetworkAdapter/MLOM/NetworkPorts"
 },
 "Name":"Adapter Card MLOM",
"@odata.context":"/redfish/v1/$metadata#Chassis/Members/$entity/NetworkAdapter/Members/$entity",
 "NetworkDeviceFunctions":{
   "@odata.id":"/redfish/v1/Chassis/1/NetworkAdapter/MLOM/NetworkDeviceFunctions"
 },
 "Controllers":{
   "ControllerCapabilities":{
     "NetworkDeviceFunctionCount":4,
     "NetworkPortCount":2
   },
   "FirmwarePackageVersion":"4.3(1a)",
   "Links":{
     "NetworkPorts":[{
         "@odata.id":"/redfish/v1/Chassis/1/NetworkAdapter/MLOM/NetworkPorts/Port-0"
       },{
         "@odata.id":"/redfish/v1/Chassis/1/NetworkAdapter/MLOM/NetworkPorts/Port-1"
       }],
     "NetworkDeviceFunctions@odata.count":4,
      "NetworkDeviceFunctions":[{
        "@odata.id":"/redfish/v1/Chassis/1/NetworkAdapter/MLOM/NetworkDeviceFunctions/eth0"
       },{
        "@odata.id":"/redfish/v1/Chassis/1/NetworkAdapter/MLOM/NetworkDeviceFunctions/eth1"
        },{
        "@odata.id":"/redfish/v1/Chassis/1/NetworkAdapter/MLOM/NetworkDeviceFunctions/fc0"
        },{
        "@odata.id":"/redfish/v1/Chassis/1/NetworkAdapter/MLOM/NetworkDeviceFunctions/fc1"
       }],
```

```
"NetworkPorts@odata.count":2
  }
},
"@odata.type":"#Cisco_NetworkAdapter",
"Actions":{
 "#NetworkAdapter.ResetSettingsToDefault":{
```
"target":"/redfish/v1/Chassis/1/NetworkAdapter/MLOM/Actions/NetworkAdapter.ResetSettingsToDefault"

```
}
},
"Manufacturer":"Cisco Systems Inc",
"PartNumber":"73-15890-03",
"Model":"UCS VIC 1227",
"Id":"UCSC-MLOM-CSC-02"
```
#### **Performing Reset Settings to Default Action on Network Adapter**

Request:

<span id="page-69-0"></span>}

```
curl -XPOST -k -u admin:password
https://10.10.10.10/redfish/v1/Chassis/1/NetworkAdapter/MLOM/Actions/
NetworkAdapter.ResetSettingsToDefault -d'{}'
```
#### **Retrieving Network Device Function Collection**

Request:

```
curl -k -u admin:password https://10.10.10.10/redfish/v1/Chassis/1/NetworkAdapter/
MLOM/NetworkDeviceFunctions
```
Response:

```
{
 "Members":[{
     "@odata.id":"/redfish/v1/Chassis/1/NetworkAdapter/MLOM/NetworkDeviceFunctions/eth0"
   },{
     "@odata.id":"/redfish/v1/Chassis/1/NetworkAdapter/MLOM/NetworkDeviceFunctions/eth1"
   },{
     "@odata.id":"/redfish/v1/Chassis/1/NetworkAdapter/MLOM/NetworkDeviceFunctions/fc0"
   \}, {
     "@odata.id":"/redfish/v1/Chassis/1/NetworkAdapter/MLOM/NetworkDeviceFunctions/fc1"
   }],
 "Description":"Collection of NetworkDeviceFunction resource instances for this system",
 "@odata.type":"#Cisco_NetworkDeviceFunctionCollection",
 "@odata.id":"/redfish/v1/Chassis/1/NetworkAdapter/MLOM/NetworkDeviceFunctions",
 "Members@odata.count":4,
 "Name":"NetworkDeviceFunction Collection",
```
<span id="page-69-2"></span>"@odata.context":"/redfish/v1/\$metadata#Chassis/Members/\$entity/NetworkAdapter/Members/\$entity/NetworkDeviceFunctions" }

# **Retrieving Network Device Function**

```
curl -k -u admin:password
https://10.10.10.10/redfish/v1/Chassis/1/NetworkAdapter/MLOM/NetworkDeviceFunctions/eth0
```
#### Response:

```
{
  "Ethernet":{
    "MTUSize":"1500",
    "MACAddress":"00:78:88:F0:94:C6"
  },
  "Id":"eth0",
  "Name":"eth0",
```
"@odata.context":"/redfish/v1/\$metadata#Chassis/Members/\$entity/NetworkAdapter/Members/\$entity/NetworkDeviceFunctions/Members/\$entity",

```
"@odata.type":"#Cisco_NetworkDeviceFunction",
"FibreChannel":{
  "WWNSource":"ConfiguredLocally",
  "WWPN":"",
  "FCoELocalVLANId":"NONE",
  "BootTarget":{
    "BootPriority":"",
    "LUNID":"",
    "WWPN":""
  },
  "WWNN":""
},
"@odata.id":"/redfish/v1/Chassis/1/NetworkAdapter/MLOM/NetworkDeviceFunctions/eth0",
"iSCSIBoot":{
  "IPAddressType":"",
  "SecondaryTargetName":"",
  "InitiatorDefaultGateway":"",
  "InitiatorIPAddress":"",
  "SecondaryLUN":"",
  "PrimaryTargetIPAddress":"",
  "PrimaryLUN":"",
  "SecondaryDNS":"",
  "AuthenticationMethod":"None",
  "InitiatorName":"",
  "PrimaryTargetName":"",
  "IPMaskDNSViaDHCP":true,
  "InitiatorNetmask":"",
  "PrimaryTargetTCPPort":"",
  "TargetInfoViaDHCP":false,
  "SecondaryTargetTCPPort":"",
  "SecondaryTargetIPAddress":"",
  "PrimaryDNS":""
}
```
### **Retrieving Network Ports Collection**

Request:

<span id="page-70-0"></span>}

```
curl -k -u admin:password
https://10.10.10.10/redfish/v1/Chassis/1/NetworkAdapter/MLOM/NetworkPorts
Response:
{
  "Members":[{
      "@odata.id":"/redfish/v1/Chassis/1/NetworkAdapter/MLOM/NetworkPorts/Port-0"
    },{
```

```
"@odata.id":"/redfish/v1/Chassis/1/NetworkAdapter/MLOM/NetworkPorts/Port-1"
 }],
"Description":"Collection of NetworkPort resource instances for this system",
"@odata.type":"#Cisco_NetworkPortCollection",
"@odata.id":"/redfish/v1/Chassis/1/NetworkAdapter/MLOM/NetworkPorts",
"Members@odata.count":2,
"Name":"NetworkPort Collection",
```
<span id="page-71-0"></span>"@odata.context":"/redfish/v1/\$metadata#Chassis/Members/\$entity/NetworkAdapter/Members/\$entity/NetworkPorts" }

### **Retrieving Network Ports**

Request:

```
curl -k -u admin:password
https://10.10.10.10/redfish/v1/Chassis/1/NetworkAdapter/MLOM/NetworkPorts/Port-0
```
Response:

```
{
 "AssociatedNetworkAddresses":"00:78:88:F0:94:BA",
 "@odata.id":"/redfish/v1/Chassis/1/NetworkAdapter/MLOM/NetworkPorts/Port-0",
 "Name":"Port-0",
```
"@odata.context":"/redfish/v1/\$metadata#Chassis/Members/\$entity/NetworkAdapter/Members/\$entity/NetworkPorts/Members/\$entity",

```
"@odata.type":"#Cisco_NetworkPort",
"LinkStatus":"Down",
"Id":"0",
"SupportedLinkCapabilities":{
 "LinkSpeedMbps":"-",
 "LinkNetworkTechnology":"Ethernet"
},
"PhysicalPortNumber":"0"
```
# **Retrieving Update Service**

Request:

<span id="page-71-1"></span>}

**curl -k -u admin:password https://10.10.10.10/redfish/v1/UpdateService**

Response:

{

```
"FirmwareInventory":[{
    "@odata.id":"/redfish/v1/UpdateService/FirmwareInventory/slot-L"
  },{
    "@odata.id":"/redfish/v1/UpdateService/FirmwareInventory/slot-MLOM"
  },{
    "@odata.id":"/redfish/v1/UpdateService/FirmwareInventory/slot-HBA"
  },{
    "@odata.id":"/redfish/v1/UpdateService/FirmwareInventory/CIMC"
  },{
    "@odata.id":"/redfish/v1/UpdateService/FirmwareInventory/BIOS"
  },"@odata.id":"/redfish/v1/UpdateService/FirmwareInventory/FlexFlash-0"
```
Ш

```
}],
  "@odata.type":"#Cisco_UpdateService",
 "@odata.id":"/redfish/v1/UpdateService",
 "@odata.context":"/redfish/v1/$metadata#UpdateService",
 "SoftwareInventory":[{
     "@odata.id":"/redfish/v1/UpdateService/SoftwareInventory/PID-Catalog"
   }],
 "ServiceEnabled":"true"
}
```
## **Retrieving Firmware Inventory**

Request:

```
curl -k -u admin:password https://10.10.10.10/redfish/v1/UpdateService/FirmwareInventory/CIMC
```
Response:

```
{
 "@odata.context":"/redfish/v1/$metadata#UpdateService/FirmwareInventory/Members/$entity",
  "@odata.type":"#Cisco_FirmwareInventory",
  "@odata.id":"/redfish/v1/UpdateService/FirmwareInventory/CIMC",
 "Updateable":"true",
 "Name":"CIMC",
 "Version":"3.1(2.129)"
}
```
# **Retrieving Software Inventory**

Request:

```
curl -k -u admin:password
https://10.10.10.10/redfish/v1/UpdateService/SoftwareInventory/PID-Catalog
```
Response:

```
{
 "@odata.type":"#Cisco_SoftwareInventory",
 "@odata.id":"/redfish/v1/UpdateService/SoftwareInventory/PID-Catalog",
 "Updateable":"true",
 "Name":"PID-Catalog",
 "@odata.context":"/redfish/v1/$metadata#UpdateService/SoftwareInventory/Members/$entity"
}
```
#### **Retrieving Network Interface in System**

Request:

**curl -k -u admin:password https://10.10.10.10/redfish/v1/Systems/FCH2005V1EN/NetworkInterfaces**

Response:

{

```
"Members":[{
      "@odata.id":"/redfish/v1/Systems/FCH2005V1EN/NetworkInterfaces/MLOM"
   }],
 "Description":"Collection of NetworkInterface resource instances for this system",
 "@odata.type":"#Cisco_NetworkInterfaceCollection",
 "@odata.id":"/redfish/v1/Systems/FCH2005V1EN/NetworkInterfaces",
 "Members@odata.count":1,
 "Name":"NetworkInterface Collection",
 "@odata.context":"/redfish/v1/$metadata#Systems/Members/$entity/NetworkInterfaces"
}
```
#### **Retrieving Individual Network Interface**

```
Request:
```

```
curl -k -u admin:password
https://10.10.10.10/redfish/v1/Systems/FCH2005V1EN/NetworkInterfaces/MLOM
```
Response:

```
{
 "Id":"UCSC-MLOM-CSC-02",
 "Status":{
   "State":"Enabled",
   "Health":"Ok"
 },
 "Links":{
   "NetworkAdapter":["/redfish/v1/Chassis/1/NetworkAdapter/MLOM"]
 },
 "Name":"Adapter Card MLOM",
```
"@odata.context":"/redfish/v1/\$metadata#Systems/Members/\$entity/NetworkInterfaces/Members/\$entity",

```
"@odata.type":"#Cisco_NetworkInterface",
"NetworkPorts":{
  "@odata.id":"/redfish/v1/Systems/FCH2005V1EN/NetworkInterfaces/MLOM/NetworkPorts"
},
"@odata.id":"/redfish/v1/Systems/FCH2005V1EN/NetworkInterfaces/MLOM",
"NetworkDeviceFunctions":{
```
"@odata.id":"/redfish/v1/Systems/FCH2005V1EN/NetworkInterfaces/MLOM/NetworkDeviceFunctions"

```
},
 "Description":"It represents the properties for Adapter Card MLOM"
}
```
### **Retrieving Secure Boot**

Request:

**curl -k -u admin:password https://10.10.10.10/redfish/v1/Systems/FCH2005V1EN/SecureBoot**

Response:

```
{
 "SecureBootCurrentBoot":"Enabled",
 "Id":"SecureBoot",
 "Name":"SecureBoot",
 "@odata.context":"/redfish/v1/$metadata#Systems/Members/$entity/SecureBoot",
```

```
"@odata.type":"#Cisco_SecureBoot",
 "SecureBootEnable":false,
 "@odata.id":"/redfish/v1/Systems/FCH2005V1EN/SecureBoot",
 "Description":"UEFI SecureBoot configuration of this system"
}
```
### **Configuring Secure Boot**

Request:

```
curl -XPATCH -k -u admin:password
https://10.10.10.10/redfish/v1/Systems/FCH2005V1EN/SecureBoot -d '
{"SecureBootEnable" : "true"}'
Response:
{
  "SecureBootCurrentBoot":"Enabled",
```

```
"Id":"SecureBoot",
 "SecureBootEnable":true,
 "Name":"SecureBoot",
 "Description":"UEFI SecureBoot configuration of this system"
}
```
#### **Configuring Port and Protocol Enabled in Manager Network Protocol**

Request:

```
curl -k -u admin:password -XPATCH
https://10.10.10.10/redfish/v1/Managers/CIMC/ManagerNetworkProtocol -d
'{"SSH":{"Port":"300","ProtocolEnabled":"Disabled"},
"SNMP":{"Port":"100","ProtocolEnabled":"Disabled"}}'
```
Response:

```
{
 "FQDN":"C240-FCH2005V1ENN",
 "SNMP":{
   "ProtocolEnabled":false,
   "Port":100
  },
 "Id":"ManagerNetworkProtocol",
 "NTP":{
   "ProtocolEnabled":true,
   "Port":123,
   "NTPServers":["10.225.101.100","cisco.com"]
 },
 "Name":"Manager Network Protocol",
 "DHCP":{
   "ProtocolEnabled":false,
   "Port":68
 },
 "HTTPS":{
   "ProtocolEnabled":true,
    "Port":443
 },
 "HostName":"C240-FCH2005V1ENN",
 "KVMIP":{
```

```
"ProtocolEnabled":true,
  "Port":2068
},
"SSH":{
 "ProtocolEnabled":false,
 "Port":300
},
"IPMI":{
 "ProtocolEnabled":false,
 "Port":623
},
"HTTP":{
 "ProtocolEnabled":true,
 "Port":80
},
"VirtualMedia":{
 "ProtocolEnabled":true,
  "Port":2068
},
"Description":"Manager Network Service"
```
# **Retrieving PCIe Devices**

Request:

}

**curl -k -u admin:password https://10.10.10.10/redfish/v1/Systems/FCH2005V116/PCIeDevices/HBA**

Response:

{

```
"FirmwareVersion":"0x80000B16-1.808.2",
"@odata.id":"/redfish/v1/Systems/FCH2005V116/PCIeDevices/L",
"Status":{
  "State":"Enabled",
  "Health":"Ok"
},
"Links":{
  "Chassis":"/redfish/v1/Chassis/1",
  "PCIeFunction":[{
      "@odata.id":"/redfish/v1/Systems/FCH2005V116/PCIeFunctions/L"
   }],
  "PCIeFunction@odata.count":1
},
"Name":"Intel(R) I350 1 Gbps Network Controller",
```
"@odata.context":"/redfish/v1/\$metadata#Systems/Members/\$entity/PCIeDevices/Members/\$entity",

```
"@odata.type":"#Cisco_PCIeDevices",
 "Id":"L",
 "Description":"This gives information of PCIeDevices on the system"
}
```
## **Retrieving PCIe Functions**

Request:

# **curl -k -u admin:password https://10.10.10.10/redfish/v1/Systems/FCH2005V116/PCIeFunctions/L** Response: { "VendorId":"0x8086", "FirmwareVersion":"0x80000B16-1.808.2", "Id":"L", "Status":{ "State":"Enabled" , "Health":"Ok" }, "Links":{ "StorageControllers@odata.count":0, "Drives@odata.count":0, "EthernetInterfaces@odata.count":2, "PCIeDevice@odata.count":1, "PCIeDevice":[{ "@odata.id":"/redfish/v1/Systems/FCH2005V116/PCIeDevices/L" }], "EthernetInterfaces":[{ "@odata.id":"/redfish/v1/Systems/FCH2005V116/EthernetInterfaces/L.1"  $},$ { "@odata.id":"/redfish/v1/Systems/FCH2005V116/EthernetInterfaces/L.2" }] }, "Name":"Intel(R) I350 1 Gbps Network Controller", "SubsystemVendorId":"0x1137", "@odata.type":"#Cisco\_PCIeFunctions", "SubsystemId":"0x00d6",

"@odata.context":"/redfish/v1/\$metadata#Systems/Members/\$entity/PCIeFunctions/Members/\$entity",

```
"@odata.id":"/redfish/v1/Systems/FCH2005V116/PCIeFunctions/L",
 "DeviceId":"0x1521",
 "Description":"This gives information of PCIeFunctions on the system"
}
```
### **Retrieving Privilege Map**

Request:

curl -k -u admin:password https://10.10.10.10/redfish/v1/AccountService/PrivilegeMap

### Response:

{

"PrivilegesUsed":["Login","ConfigureManager","ConfigureUsers","ConfigureSelf","ConfigureComponents"],

```
"Id":"PrivilegeMap",
"Name":"Privilege Registry",
"@odata.context":"/redfish/v1/$metadata#AccountService/PrivilegeMap",
"Mappings":[{
   "Entity":"Manager",
    "OperationMap":{
      "POST":{
```

```
"Privilege":["ConfigureManager","ConfigureUsers","ConfigureSelf","ConfigureComponents"]
        },
        "GET":{
         "Privilege":["Login","ConfigureManager","ConfigureUsers","ConfigureSelf",
"ConfigureComponents","OemClearLog","OemPowerControl","OemAccessVirtualMedia"]
        }
      }
    },{
      "Entity":"Chassis",
      "OperationMap":{
        "PATCH":{
"Privilege":["ConfigureManager","ConfigureUsers","ConfigureSelf","ConfigureComponents"]
        },
        "POST":{
"Privilege":["ConfigureManager","ConfigureUsers","ConfigureSelf","ConfigureComponents"]
       },
        "GET":{
"Privilege":["Login","ConfigureManager","ConfigureUsers","ConfigureSelf","ConfigureComponents",
"OemClearLog","OemPowerControl","OemAccessVirtualMedia"]
       }
      }
    },{
      "Entity":"Systems",
      "OperationMap":{
        "PATCH":{
"Privilege":["ConfigureManager","ConfigureUsers","ConfigureSelf","ConfigureComponents"]
       },
        "POST":{
"Privilege":["ConfigureManager","ConfigureUsers","ConfigureSelf","ConfigureComponents"]
        },
        "GET":{
         "Privilege":["Login","ConfigureManager","ConfigureUsers","ConfigureSelf",
"ConfigureComponents","OemClearLog","OemPowerControl","OemAccessVirtualMedia"]
       }
      }
    },{
      "Entity":"JSONSchemas",
      "OperationMap":{
        "GET":{
         "Privilege":["Login","ConfigureManager","ConfigureUsers","ConfigureSelf",
"ConfigureComponents","OemClearLog","OemPowerControl","OemAccessVirtualMedia"]
       }
      }
    },{
      "Entity":"EventService",
     "OperationMap":{
       "PATCH":{
"Privilege":["ConfigureManager","ConfigureUsers","ConfigureSelf","ConfigureComponents"]
        },
        "POST":{
"Privilege":["ConfigureManager","ConfigureUsers","ConfigureSelf","ConfigureComponents"]
        },
        "GET":{
         "Privilege":["Login","ConfigureManager","ConfigureUsers","ConfigureSelf",
"ConfigureComponents","OemClearLog","OemPowerControl","OemAccessVirtualMedia"]
        }
```
Ш

```
}
    },{
      "Entity":"UpdateService",
      "OperationMap":{
        "GET":{
         "Privilege":["Login","ConfigureManager","ConfigureUsers","ConfigureSelf",
"ConfigureComponents","OemClearLog","OemPowerControl","OemAccessVirtualMedia"]
       }
      }
    },"Entity":"SessionService",
      "OperationMap":{
       "DELETE":{
"Privilege":["ConfigureManager","ConfigureUsers","ConfigureSelf","ConfigureComponents"]
       },
        "POST":{
"Privilege":["ConfigureManager","ConfigureUsers","ConfigureSelf","ConfigureComponents"]
       },
        "GET":{
          "Privilege":["Login","ConfigureManager","ConfigureUsers","ConfigureSelf",
"ConfigureComponents","OemClearLog","OemPowerControl","OemAccessVirtualMedia"]
       }
      }
    },{
      "Entity":"TaskService",
      "OperationMap":{
        "GET":{
          "Privilege":["Login","ConfigureManager","ConfigureUsers","ConfigureSelf",
"ConfigureComponents","OemClearLog","OemPowerControl","OemAccessVirtualMedia"]
       }
     }
    },{
      "Entity":"AccountService",
      "OperationMap":{
        "GET":{
          "Privilege":["Login","ConfigureManager","ConfigureUsers",
"ConfigureSelf","ConfigureComponents","OemClearLog","OemPowerControl","OemAccessVirtualMedia"]
        }
     }
   }],
  "@odata.type":"#PrivilegeRegistry.v1_1_0.json",
  "@odata.id":"/redfish/v1/AccountService/PrivilegeMap",
  "OEMPrivilegesUsed":["OemClearLog","OemPowerControl","OemAccessVirtualMedia"],
  "Description":"This resource represents the operation to privilege mappings"
}
```
 $\mathbf I$ 

ı